### NORTH DAKOTA STATE COMMISSION ON NATIONAL AND COMMUNITY SERVICE

### 2024-2025 AMERICORPS\*STATE FORMULA FUNDS APPLICATION INSTRUCTIONS

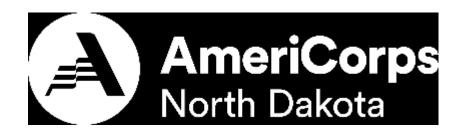

#### NORTH DAKOTA DEPARTMENT OF COMMERCE WORKFORCE DEVELOPMENT DIVISION 1600 EAST CENTURY AVENUE, SUITE 2 P.O. BOX 2057 BISMARCK, NORTH DAKOTA 58502-2057 PHONE: 701-328-6048 FAX: 701-328-5320 E-MAIL: rdvolk@nd.gov WEBSITE: <u>http://www.americorpsnd.com</u>

Notice of Intent to Apply Due Date: March 6, 2024

AmeriCorps Application Due Date: March 15, 2024

#### Dear Applicant:

Thank you for your interest in applying for an AmeriCorps State Formula Fund Grant through the North Dakota (ND) State Commission on National and Community Service. The mission of the Corporation for National and Community Service (CNCS) is to improve lives, strengthen communities, and foster civic participation through service and volunteering. Over the past twenty plus years AmeriCorps has been positively impacting our neediest communities through the dedication and commitment of individuals willing to serve and lead others to serve. Through the sponsorship of various eligible organizations, community service is possible in six CNCS focus areas that include Disaster Services, Economic Opportunity, Education, Environmental Stewardship, Healthy Futures, and Veterans and Military Families.

Visit the Corporation for National and Community Service internet website and carefully read the Notice of Federal Funding Opportunity, Grant Terms and Conditions, and application instructions applicable to the AmeriCorps State and National Grant Program. The ND State Commission on National and Community Service AmeriCorps application instructions are specifically designed for those applicants interested in competing for Formula Funding from the ND State Commission.

The eGrants system will be used to serve all the North Dakota Department of Commerce (hereinafter the Department of Commerce) – the North Dakota State Commission on National Community Service (hereinafter the ND State Commission) applicants and future sub-grantees. The ND State Commission requires all applicants to use the eGrants system for submitting their application. If an applicant is unable to submit an application using eGrants, the applicant must notify the ND State Commission through the Intent to Apply process and receive written permission and additional instructions, prior to officially submitting an application for funding.

Please remember that all applicants are required to submit a **NOTICE OF INTENT TO APPLY by the due date** to be eligible to officially submit an AmeriCorps State Formula Fund Grant application for the current ND State Commission competition. The AmeriCorps State Formula Fund Notice of Intent to Apply and grant application due dates are printed on the cover of this application instruction booklet.

#### **IMPORTANT NOTICES**

AMERICORPS STATE FORMULA FUNDING: <u>The instructions contained in this booklet are designed/</u> <u>customized specifically for North Dakota State Commission AmeriCorps State Formula Funding applicants</u>. These application instructions conform to the Corporation for National and Community Service's online grant application eGrants system. All funding announcements by the Corporation for National and Community Service (CNCS) are posted on <u>www.nationalservice.gov</u> and <u>www.grants.gov</u>. Please review the applicable Notice of Federal Funding Opportunity to fully understand such topics as organizational eligibility, member eligibility, grant matching requirements, member living allowances, member service year costs (MSY) and member education award requirements.

Special Notice: Formula Fund Grant Applications are allowed to apply for less than 20 member slots.

**Public Burden Statement:** Public reporting burden for this collection of information is estimated to average 80 hours per submission, including reviewing instructions, gathering and maintaining the data needed, and completing the form. Comments on the burden or content of this instrument may be sent to the Corporation for National and Community Service, Attn: Jennifer Bastress Tahmasebi, 250 E Street, S.W., Suite 300, Washington D.C. 20525. CNCS informs people who may respond to this collection of information that they are not required to respond to the collection of information unless the OMB control number and expiration date displayed on page one are current and valid. (See 5 C.F.R. 1320.5(b)(2)(i).)

Privacy Act Notice: The Privacy Act of 1974 (5 U.S.C § 552a) requires that the following notice be provided to you: The information requested on the AmeriCorps Application Instructions is collected pursuant to 42 U.S.C. §§ 12581 - 12585 of the National and Community Service Act of 1990 as amended, and 42 U.S.C. § 4953 of the Domestic Volunteer Service Act of 1973 as amended. Purposes and Uses - The information requested is collected for the purposes of reviewing grant applications and granting funding requests. Routine Uses - Routine uses may include disclosure of the information to federal, state, or local agencies pursuant to lawfully authorized requests. In some programs, the information may also be provided to federal, state, and local law enforcement agencies to determine the existence of any prior criminal convictions. The information may also be provided to appropriate federal agencies and Department contractors that have a need to know the information for the purpose of assisting the Department's efforts to respond to a suspected or confirmed breach of the security or confidentiality or information maintained in this system of records, and the information disclosed is relevant and unnecessary for the assistance. Executive Summaries of all compliant applications received and applications of successful applicants will be published on the CNCS website as part of ongoing efforts to increase transparency in grantmaking. This is described in more detail in the Notice of Federal Funding Opportunity. The information will not otherwise be disclosed to entities outside of AmeriCorps and CNCS without prior written permission. Effects of Nondisclosure -The information requested is mandatory in order to receive benefits.

**Federal Funding Accountability and Transparency Act:** Grant recipients will be required to report at <u>www.FSRS.gov</u> on all subawards over \$25,000 and may be required to report on executive compensation for recipients and subrecipients. Recipients must have the necessary systems in place to collect and report this information. See 2 C.F.R. Part 170 for more information and to determine how these requirements apply.

**Indirect Cost Rates:** CNCS allows applicants to include indirect costs in application budgets. Based on qualifying factors, applicants have the option of using a federally approved indirect cost rate, a 10% de minimis rate of modified total direct costs, or may claim certain costs directly as outlined in 2 CFR § 200.413 Direct costs. Applicants who hold a federal negotiated indirect cost rate must use that rate in lieu of the AmeriCorps 5/10% allocation of administrative costs.

Applicants who hold a state or federal negotiated indirect cost rate or will be using the 10% de minimis rate must enter that information in the Organization section in eGrants. (See Attachment J)

**Universal Identifier:** Applications must include a Dun and Bradstreet Data Universal Numbering System (DUNS) number and register with the Central Contractor's Registry (CCR). All grant recipients are required to maintain a valid registration, which must be renewed annually.

#### ELIGIBLE FORMULA FUND GRANT APPLICANTS

The following Non-Federal entities (as defined in 2 C.F.R. §200.69) who have DUNS numbers and are registered in System for Award Management (SAM) are eligible to apply:

- Indian Tribes (2 C.F.R. §200.54)
- Institutions of higher education (2 C. F.R. §200.54)
- Local governments (2 C.F.R. §200.64)
- Nonprofit organizations (2 C.F.R. §200.70)
- States (2 C.F.R. §200.90)

Previously receiving funds from CNCS or another Federal agency is not a prerequisite to applying.

Review the Notice of Federal Funding Opportunity, Part C. Eligibility Information, for more information relating to Federally-recognized Indian Tribes. Federally recognized Indian Tribes will also be eligible to apply under a separate Notice of Federal Funding Opportunity for Indian Tribes for operating or planning grants. www.nationalservice.gov

#### **Other Requirements and Eligibility Restrictions**

Under section 132A(b) of the NCSA, organizations that have been convicted of a federal crime may not receive assistance described in this Notice.

Note that under section 745 of Title VII, Division E of the Consolidated Appropriations Act, 2016, if CNCS is aware that any corporation has any unpaid Federal tax liability which—

- has been assessed
- for which all judicial and administrative remedies have been exhausted or have lapsed, and
- that is not being paid in a timely manner pursuant to an agreement with the authority responsible for collecting the tax liability, that corporation is not eligible for an award under this Notice. A similar restriction may be enacted with the appropriation which will fund awards under this Notice. However, this exclusion will not apply to a corporation which a Federal agency has considered for suspension or debarment and has made a determination that suspension or debarment is not necessary to protect the interests of the Federal Government.

Pursuant to the Lobbying Disclosure Act of 1995, an organization described in Section 501(c)(4) of the Internal Revenue Code of 1986, 26 U.S.C. 501(c)(4) that engages in lobbying activities is not eligible to apply for CNCS funding.

#### TABLE OF CONTENTS

| Important   | Notices                                                                               | 3  |
|-------------|---------------------------------------------------------------------------------------|----|
| Eligible Fo | ormula Fund Grant Applicants                                                          | 4  |
| Applicatio  | n Resources                                                                           | 6  |
| North Dak   | tota State Commission Application Scoring Criteria                                    | 6  |
| Grant App   | lication Page Limit Requirements                                                      | .7 |
| Special Pro | ovisions                                                                              | 8  |
| Submitting  | g Your Application in eGrants                                                         |    |
| I.          | Applicant Information                                                                 | 11 |
| II.         | Application Information                                                               | 11 |
| III.        | Narratives                                                                            | 11 |
| IV.         | Logic Model                                                                           | 17 |
| V.          | Performance Measures                                                                  | 17 |
| VI.         | Program Information                                                                   | 17 |
| VII.        | Documents                                                                             | 19 |
| VIII.       | Budget Instructions                                                                   | 21 |
| IX.         | Funding/Demographics                                                                  | 22 |
| Х.          | Operation Sites (For Multi-State Applicants OnlyNA for Formula Fund Grant Applicants) |    |
| XI.         | Review, Authorize, and Submit                                                         | 23 |
| XI.         |                                                                                       |    |

#### CONTINUATION REQUESTS SECTION NOT APPLICABLE TO FORMULA FUND APPLICANTS

#### Tables

| Table 1: Requirements in the AmeriCorps Regulations        | 6  |
|------------------------------------------------------------|----|
| Table 2: Match Requirements in the AmeriCorps Regulations. | 21 |

#### ATTACHMENTS

#### These <u>Attachments</u> are Worksheets only. All information must be entered in eGrants.

| A. | Performance Measure Instructions (eGrants Performance Measures Section)              | 24 |
|----|--------------------------------------------------------------------------------------|----|
| В  | Detailed Budget Instructions for Cost Reimbursement Grants (eGrants Budget Section)  | 28 |
| С  | Budget Worksheet (eGrants Budget Section)                                            | 33 |
| D. | Detailed Budget Instructions for Fixed Amount Grants including Partnership Challenge | 37 |
| E. | Budget Worksheet for Fixed Amount Grants (eGrants Budget Section)                    | 39 |
| F  | Budget Checklist                                                                     | 40 |
| G  | Alternative Match Instructions                                                       | 43 |
| Н  | Beale Codes and County-Level Economic Data                                           | 44 |
| Ι  | Assurances and Certifications (eGrants Review, Authorize and Submit Section)         | 46 |
| J. | eGrants Indirect Cost Rate (IDCR) User Instructions                                  | 53 |

#### **APPLICATION RESOURCES**

Organizations operating in one state and interested in competing for ND State Commission Formula Funding must follow this application instruction guide, which is based upon the AmeriCorps State and National Grants 2021 Notice of Federal Funding Opportunities, and the ND State Commission's Formula Fund Grant Application requirements, policies and procedures.

The AmeriCorps regulations include pertinent information (see Table 1, below). The Notice can be found at http://www.nationalservice.gov/build-your-capacity/grants/funding-opportunities

The full regulations are available online at www.ecfr.gov browse title 45, volume 4, chapter XXV, Parts 2500 to 2599 Corporation for National and Community Service.

| Table 1: Requirements in the Americorps Regulations |  |  |  |  |  |
|-----------------------------------------------------|--|--|--|--|--|
| Citation in the AmeriCorps Regulations              |  |  |  |  |  |
| §2520.20 - §2520.55                                 |  |  |  |  |  |
| §2520.65                                            |  |  |  |  |  |
| §2522.900-2522.950                                  |  |  |  |  |  |
| §2521.35-2521.90                                    |  |  |  |  |  |
| §2522.240-2522.250                                  |  |  |  |  |  |
| §2522.485                                           |  |  |  |  |  |
| §2522.500-2522.650                                  |  |  |  |  |  |
| §2522.500-2522.540 and §2522.700-2522.740           |  |  |  |  |  |
| §2522.400-2522.475                                  |  |  |  |  |  |
|                                                     |  |  |  |  |  |

| Table 1: Red | quirements in | the AmeriCor | ps Regulations |
|--------------|---------------|--------------|----------------|
|--------------|---------------|--------------|----------------|

If there is any inconsistency between the AmeriCorps regulations, the Notice, and the Application Instructions, the order of precedence is as follows:

1. AmeriCorps regulations 45 CFR §§ 2520-2550 take precedence over the

2. Notice of Federal Funding Opportunity/Notice of Federal Funding Availability, which takes precedence over the

3. Application Instructions.

#### NORTH DAKOTA STATE COMMISSION APPLICATION SCORING CRITERIA

The ND State Commission selects applications for funding using a multi-stage process that includes a review by experts (peer reviewers), ND State Commission staff, and approval by the ND State Commission. The peer reviewers are typically individuals such as community service practitioners, educators, administrators, former national service participants, and specialists in the areas such as the environment, independent senior living, public safety, education, and homeland security. Because the participants on these panels are outside experts, you should not assume that they are familiar with your grant project, even if you are a previously funded project.

The ND State Commission's selection process includes, but is not limited to, the following elements:

- 1. Grant proposal compliance with the application requirements such as deadlines, eligibility and performance measures, etc.
- Applying the basic selection criteria articulated in the AmeriCorps regulations. 2.
- 3. Applying selection criteria announced by the ND State Commission in this instruction guide under SUBMITTING YOUR APPLICATION IN EGRANTS, Part III – Narratives, B – Selection Criteria.
- 4. Ensuring innovation and geographic, demographic, and project diversity across the ND State Commission portfolio.
- 5. Any other important factors the ND State Commission believes should be considered in determining who should receive funding.

#### The ND State Commission reserves the right to not fund a proposal for any reason. To be considered, the grant application narrative section must receive a minimum average peer reviewer score of 65.

ND State Commission Request for proposal process sets forth the criteria the ND State Commission uses to award AmeriCorps Formula Fund Grant Applications. Those criteria include, but are not limited to:

- 1. Peer reviewer's score based upon the applicant's narrative responses to selection criteria topics and subtopics.
- 2. Member enrollment rate (previously funded applicants only).
- 3. Member retention rate (previously funded applicants only).
- 4. Member service hour completion rate (previously funded applicants only).
- 5. Exceeding match percentage rate for project costs.
- 6. Meeting past performance measurement goals (previously funded applicants only).

This and other ND State Commission policies can be found on-line at: http://www.workforce.nd.gov/volunteer/Americorps/CommissiononNationalCommunityService/

#### **Content and Form of Application Submission**

In eGrants, applicants will enter the following components of a complete application:

- Standard Form 424 (SF-424) Face Sheet: This is automatically generated when applicants complete the data elements in the eGrants system
- Executive Summary
- Program Design
- Organizational Capability
- Cost Effectiveness and Budget Adequacy
- Evaluation Plan (not required for Formula Fund Applicants)
- Logic Model
- Standard Form 424 Budget
- Performance Measures
- Authorization, Assurances, and Certification

#### Page Limits Applications may not exceed 10 pages as printed from the eGrants system.

The following parts are **INCLUDED** in the 10-page limit:

- Executive Summary
- SF 424 Face Sheet
- Narrative portion consisting of the Program Design, Organizational Capability, Cost Effectiveness and Budget Adequacy.

The following parts are <u>NOT INCLUDED</u> in the 10-page limit:

- Logic Model (limited to 3 pages)
- Budget Worksheet (Attachment C)
- Performance Measures
- Supplementary Materials (if applicable)

The ND State Commission strongly encourages applicants to print out the application from the "Review and Submit" page prior to submission to check that the application does not exceed the page limit. Reviewers will not consider submitted material that is over the page limit in the printed report, even if eGrants allows an applicant to enter and submit text over the limit. Do not submit other items not requested in the *Notice* or Application Instructions. The ND State Commission will not review or return them.

#### **SPECIAL PROVISIONS**

- 1. Department of Commerce ND State Commission requires applicants to provide a Faxed, or E-mailed AmeriCorps Notice of Intent to Apply form for AmeriCorps\*State formula funding to the ND State Commission office by 5:00 p.m. CST on March 6, 2024. This form can be obtained from the following website: <a href="http://www.americorpsnd.com">http://www.americorpsnd.com</a>.
- 2. Non-Award: The Department of Commerce ND State Commission reserves the right to not fund a proposal that exceeds the State's federal share of funding for cost per Member Service Year (MSY) set by the Corporation for National and Community Services. The current maximum cost per Member Service Year for each state is set at \$25,000. One MSY is the equivalent of a full-time service term. Applicants will calculate their cost per MSY by dividing the Corporation's share of their budget request by the number of MSYs requested in the application.

| Service Term       | Hours | MSY        |
|--------------------|-------|------------|
| Full-time          | 1700  | 1.000      |
| Three Quarter-time | 1200  | .700       |
| One Year Half-time | 900   | .5000      |
| Reduced Half-time  | 675   | .38095240  |
| Quarter-time       | 450   | .26455027  |
| Minimum-time       | 300   | .21164022  |
| Abbreviated-time   | 100   | .070546674 |

Example: One MSY is equivalent to 1700 service hours. Requesting 4 minimum-time members is .84656088 MSY (.21164022 times 4); requesting 4 quarter-time members is 1.05820108 MSY; requesting 4 reduced half-time members is 1.5238096 MSY.

- 3. The Corporation uses a grants management system called eGrants that includes on-line grant applications, awards, and reporting functions. The Department of Commerce - ND State Commission requires you to use the eGrants system to submit your application. The system offers a built-in budget and application compliance checks to ensure application. that you complete all parts of the То access eGrants, go to the https://egrants.cns.gov/espan/main/login.jsp website to get started. You'll need to create an eGrants account if you don't already have one. If your organization is unable to use the eGrants system to submit an application, you must notify the ND State Commission through the Notice of Intent to Apply process that you intend to apply by paper. Your organization must receive written permission from the ND State Commission in order to use an alternate application format other than eGrants.
- The Department of Commerce ND State Commission <u>will not accept</u> any AmeriCorps\*State Formula Fund Grant applications in which the related organization did not submit a Notice of Intent to Apply by the posted due date, and;
  - ► If submitted electronically...
    - did not submit a grant application in eGrants before midnight CST on March 15, 2024. Proposals received after will be rejected and listed that way in the eGrants system.
  - ► If submitted by paper...
    - you failed to properly notify the ND State Commission on your Notice of Intent to Apply form that you intended to file your application in a paper format.
    - if not delivered to the address shown on page 1 of this application instruction booklet by **5 p.m. CST** on February 14, 2018.
    - is delivered to any address other than that provided on page 1 of this application instruction booklet

If the application is transmitted by facsimile; the ND State Commission nor the North Dakota Department of Commerce will not accept liability of a claim, demand, or other actions for any reason based on the faxed application.

When notifying the Department of Commerce – ND State Commission of the process you will use to file your application, you must submit your application according to that process, via paper or eGrants.

- 5. First-time applicants are required to provide a minimum 24% financial match the first year of funding. If the first-time applicant subsequently continues to compete and be awarded, the financial match will continue at 24% through the second and third year of funding. Subsequent financial match requirements are determined according to 45 CFR 2521.60. Section 121(e)(5) of NCSA (42 U.S.C. 12571(e)) requires programs that use other federal funds as match for an AmeriCorps grant to report the amount and source of these funds to the ND State Commission on the Schedule of Federal Funds Award Form. Grantees must track and be prepared to report on that match separately each year and at closeout. Grant applicants must have prior approval from a federal agency when using awarded federal funds as match funds in the AmeriCorps State Formula Fund Grant Application. 45 CFR §2521.80 provides rules regarding matching levels for applicants who have received AmeriCorps operational grant funds from the Corporation or a State Commission in the past but have not recently received an AmeriCorps grant.
- 6. Applicants may not amend their grant proposal after the closing date and time, but may withdraw their grant proposal at any time. The ND State Commission reserves the right to negotiate with an applicant which will allow the applicant to amend their grant proposal.
- 7. The ND State Commission reserves the right to negotiate with the applicants or re-invite grant proposals from the applicants without going through a new public Request for Proposal process.
- 8. All questions or inquiries concerning this Request for Proposal must be made in written form and be submitted to the addresses provided, on the cover page, no later than (5) calendar days prior to the grant proposal deadline. All answers to written questions received in proper time will be posted on the <u>http://www.americorpsnd.com</u> website. Verbal responses to any inquiry cannot be relied upon and are not binding on either party.
- 9. The North Dakota Department of Commerce ND State Commission has the right to refuse a grant application.
- 10. Any amendments by the Department of Commerce ND State Commission to the Request for Proposal will be issued in writing and sent to those that have filed a grant application.
- 11. The North Dakota Department of Commerce ND State Commission is not liable for any costs of the preparation of a proposal.
- 12. A Peer Review Panel will review each grant proposal. The awarding of grant funds does not rest solely with the Peer Review Panel's ratings or remarks. The ND State Commission reserves the exclusive right to determine the qualitative aspects of the grant proposals relative to the evaluation criteria.
- 13. All information, including documents, submitted to the Department of Commerce ND State Commission are in the custody and control of the Department of Commerce and thus subject to the protection and disclosure provisions of the Access to Information and Protection of Privacy Act. This Act allows any person a right of access to records in the custody or under the control of a public body subject to limited and specific exemptions.
- 14. The grant proposal and accompanying documents submitted by an applicant become the property of the State Department of Commerce ND State Commission, are public record, and will not be returned.
- 15. Single state AmeriCorps State and National grant applicants including tribal entities who plan to compete for national funds from the Corporation for National and Community Service (CNCS), may also elect to be considered for the AmeriCorps State Formula Fund grant competition held by the ND State Commission. This election provides an additional funding opportunity in the event the applicant is not successful in applying for national funds from CNCS. To be considered, the applicant must also submit an AmeriCorps State Formula Fund Notice of Intent to Apply and an AmeriCorps State Formula Fund Grant application to the Department of Commerce ND State Commission by the due dates set by the ND State Commission.

#### SUBMITTING YOUR APPLICATION IN EGRANTS

Applicants must submit their applications electronically via the CNCS web-based system, eGrants. https://egrants.cns.gov/espan/main/login.jsp CNCS recommends that applicants create an account and begin the application at least three weeks before the deadline. Applicants should draft the application as a word processing document, then copy and paste the text into the appropriate field no later than ten days before the deadline.

The applicant's authorized representative must be the person who submits the application. The authorized representative must be using CNCS's web-based management system under his or her own account in order to sign and submit the application. A copy of the governing body's authorization for this official representative to sign must be on file in the applicant's office.

Contact the National Service Hotline at (800) 942-2677 or via Questions if a problem arises when creating an account or preparing or submitting the application. Be prepared to provide the application ID, organization's name, and the Notice to which the organization is applying. If the issue cannot be resolved by the deadline, applicants must continue working with the National Service Hotline to submit their application via CNCS's web-based management system.

In addition to the application narrative components submitted in the eGrants system by the due date, an application is only fully complete if it includes all required documents and any supplemental documentation and/or clarification requests from the ND State Commission. All additional required documents should include the applicant organization name and Application ID number at the top of the page and are due by the application deadline. Emails should include in the subject line, the applicant organization name and application ID number.

Organizations must make sure their and SAM registration statuses are up to date, in order to proceed through all of the electronic submission steps and tentative award procedures:

Register with the Systems Award Management (SAM) if your organization is not currently registered. ✓ https://www.sam.gov/portal/SAM/#1

#### **New and Recompeting Applicants**

#### NOTE: New applicants need to establish an eGrants account by accessing this link:

https://egrants.cns.gov/espan/main/login.jsp and selecting "Don't have an eGrants account? Create an account."

Applicants will need to complete the following initial application questions in Egrants in order to complete application sections I through XI:

- Login to the Egrants system
- Under "Creating an Application" Select NEW
- On the "Select a NOFA" page Select AMERICORPS in the "program area" window and then CLICK GO
- On the second "Select a NOFA" page Choose FY2024 AMERICORPS STATE AND TERRITORY COMMISSION (New and Continuations) Due Date January 4, 2024 – Then CLICK NEXT
- On the next "NOFA page" Choose NORTH DAKOTA in the "which state are you applying to" window.
- In the "Select a Prime Application ID" window Select the prime application ID number for the ND WORKFORCE DEVELOPMENT COUNCIL STATE COMMISSION ON NCS - Then CLICK NEXT

#### After creating a new application and completing the NOFA information you will begin the "Applicant **Information Section I.**

Your application consists of the following sections. Make sure to complete each section.

|      | · · · · · · · · · · · · · · · · · · · |       |                              |
|------|---------------------------------------|-------|------------------------------|
| I.   | Applicant Info                        | VII.  | Documents                    |
| II.  | Application Info                      | VIII. | Budget Instructions          |
| III. | Narratives                            | IX.   | Funding Demographics         |
| IV.  | Logic Model                           | Х.    | Not Applicable               |
| V.   | Performance Measures                  | XI.   | Review, Authorize and Submit |
| VI   | Due and the family of an              |       |                              |

**Program Information** VI.

#### I. APPLICANT INFORMATION

Information entered in the applicant Info and budget sections will populate the SF 424 Face sheet.

<u>Note:</u> Your organization's State Prime ID number was assigned by the ND State Commission and released to your organization after the receipt of your Notice of Intent to Apply form.

## If you are submitting your application in hard copy, you must notify the ND State Commission and request the necessary forms to complete your grant application.

#### **II. APPLICATION INFORMATION**

#### In the Application Info Section enter:

- Areas affected by your proposed program. Please include the two-letter abbreviation with both letters capitalized for each state where you plan to operate. Separate each two-letter state abbreviation with a comma. For city or county information, please follow each one with the two-letter capitalized state abbreviation. Please input "ND" as the state where you plan to operate. For city or county information, please follow each question with "ND"
- Requested project period start and end dates. The length of the project period is 12 months. (Note: project period start date choices are limited to August 1, September 1 or October 1)
- State Application Identifier: Enter N/A.
  - The Application is Subject to Review by State Executive Order 12372 Process: This is pre-filled as "No, this is not applicable."
- Indicate Yes or No if you are delinquent on any federal debt. If you checked yes, you may not apply to the ND State Commission for this grant competition

#### **III. NARRATIVES**

The narrative section of the application is your opportunity to convince reviewers that your project meets the selection criteria as outlined in the *Notice*. Below are some general recommendations to help you present your project in a way the reviewers will find compelling and persuasive.

- Lead with your program strengths and be explicit. Do not make the mistake of trying to stretch your proposed program description to fit funding priorities and special considerations articulated in the regulations or the *Notice*.
- **Be clear and succinct.** Do not use jargon, boilerplate language, rhetoric, or exaggeration. Describe clearly what you intend to do and how your project responds to the selection criteria.
- Avoid circular reasoning. The problem you describe should not be defined as the lack of the solution you are proposing.
- **Explain how.** Avoid simply stating that the criteria will be met. Explicitly describe how the proposed project will meet the criteria.
- **Don't make assumptions.** Even if you have received funding from CNCS in the past, do not assume your reviewers know anything about you, your proposed program, your partners, or your beneficiaries. Avoid overuse of acronyms.
- Use an impartial proofreader. Before you submit your application, let someone who is completely unfamiliar with your project read and critique the project narrative.
- Follow the instructions and discuss each criterion in the order they are presented in the instructions. Use headings to differentiate narrative sections by criterion.

In eGrants, you will enter text for

- Executive Summary
- Rationale and Approach / Program Design
- Organizational Capability
- Cost Effectiveness and Budget Adequacy Only enter in this section the words "SEE BUDGET"

Note: The Narratives Section also includes fields for <u>Evaluation Summary or Plan</u>, <u>Clarification Information</u>, <u>Amendment Justification</u>, and <u>Continuation Changes</u>. **Please enter N/A in these fields.** 

#### A. Executive Summary - required (0 points)

Please fill in the blanks of these sentences to complete the Executive Summary. Do not deviate from the template below.

The [Name of the organization] proposes to have [Number of] AmeriCorps members who will [service activities the members will be doing] in [the locations the AmeriCorps members will serve]. At the end of the first program year, the AmeriCorps members will be responsible for [anticipated outcome of project]. In addition, the AmeriCorps members will leverage [number of leveraged volunteers, if applicable] who will be engaged in [what the leveraged volunteers will be doing.]

The AmeriCorps investment will be matched with \$[amount of projected match], \$[amount of local, state, and Federal Funds] in public funding and \$[amount of nongovernmental funds] in private funding."

#### **B.** Selection Criteria

Peer reviewers will award points based upon the clarity and completeness of the applicant's responses to the selection criteria statements under each main topic. The total possible point values are shown next to the main topic. Each selection criteria statement under each main topic has a point value range, which the peer reviewer will use as a guide in awarding points.

**<u>1. Program Design (50-point maximum)</u>** In assessing Rationale and Approach/Program Design, reviewers will examine the degree to which the applicant demonstrates how AmeriCorps members and the proposed intervention are particularly well-suited to addressing the identified community problem.

#### a. Community and Logic (24 total points possible) How to Develop a Logic Model (CNCS)

The applicant will provide a detailed summary of the community problem, including:

- The role current or historical inequities faced by underserved communities may play in contributing to the problem.
- The community need as it relates to the CDC's Social Vulnerability Index and to
- communicate the severity and prevalence of the problem.

The Theory of Change shall address:

- The proposed intervention is responsive to the identified community problem. (0 to 4 points)
- The applicant's proposed intervention is clearly articulated including the design, dosage, target population, and roles of AmeriCorps members and (if applicable) leveraged volunteers. (0 to 3 points)
- The applicant's intervention is likely to lead to the outcomes identified in the applicant's theory of change.

#### (0 to 2 points)

- The expected outcomes articulated in the application narrative and logic model represent meaningful progress in addressing the community problem identified by the applicant. (0 to 3 points)
- The rationale for utilizing AmeriCorps members to deliver the intervention(s) is reasonable. (0 to 2 points)
- The service role of AmeriCorps members will produce significant contributions to existing efforts to address the stated problem. (0 to 3 points)

**Logic Model**: (Note: the logic model is not included in the 12-page application limit, but is limited to 3 pages as explained on page 7 under **page limits**) Also: see Part IV for Logic Model Instructions

The Logic Model shall depict:

- A summary of the community problem outlined in the narrative. (0 to 1 point)
- The inputs or resources that are necessary to deliver the intervention, including but not limited to: (0 to 1 point)
  - Number of locations or sites in which members will provide services
  - Number of AmeriCorps members that will deliver the intervention
- The core activities that define the intervention or program model that members will implement or deliver, including: (0 to 2 points)
  - The duration of the intervention (e.g., the total number of weeks, sessions or months of the intervention)
  - The dosage of the intervention (e.g., the number of hours per session or sessions per week)
  - The target population for the intervention (e.g., disconnected youth, third graders at a certain reading proficiency level)
- The measurable outputs that result from delivering the intervention (i.e. number of beneficiaries served, hours of service delivered, types and number of activities conducted.) If applicable, identify which National Performance Measures will be used as output indicators (0 to 1 point)
- Outcomes that demonstrate changes in knowledge/skill, attitude, behavior, or condition that occur as a result of the intervention. If applicable, identify which National Performance Measures will be used as outcome indicators. (0 to 2 points)

Note: The logic model is a visual representation of the applicant's theory of change. Programs may include short, medium or long-term outcomes in the logic model. Applicants are not required to measure all components of their theory of change. The applicant's performance measures should be consistent with the program's theory of change and should represent significant program activities.

In the application narrative, applicants should discuss their rationale for setting output and outcome targets for their performance measures. Recompeting applicants proposing to significantly increase or decrease output or outcome targets from their previous grant must provide a justification for this change.

Applicants should use National Performance Measures if they are part of the program's theory of change. Applicants are not required to use National Performance Measures and should only use them if they are part of the program's theory of change. Rationales and justifications should be informed by the organization's performance data (e.g., program data observed over time suggests targets are reasonable), relevant research (e.g. targets documents by organizations running similar programs with similar populations), or prior program evaluation findings.

Applicants with multiple interventions should complete one Logic Model chart which incorporates each intervention. Logic model content that exceeds three pages will not be reviewed.

#### b. Evidence Base (0 to 20 total points possible)

The assessment of an applicant's evidence base has two steps. First, is the evidence tier in which the applicant has proven. (<u>AmeriCorps State and National Mandatory Supplemental Guidance</u>.) Second, the quality of the applicant's evidence and the applicant's overall capacity to collect and use data (including performance measurement and evaluation data) will be assessed and scored.

#### Evidence Tier:

An evidence tier will be assessed for each applicant for the purpose of understanding the relative strength of each applicant's evidence base and the likelihood that the proposed intervention will lead to outcomes identified in the logic model.

In 2020, the evidence tiers of successful AmeriCorps State and National applicants that were competing were as follows: Strong 26%, Moderate 18%, Preliminary 24%, and Pre-Preliminary 32%. As these figures indicate, CNCS

values and funds programs at all points along the evidence continuum and expects programs to progress along the evidence continuum over time. Thus, do not be deterred from applying for funding due to your current evidence level.

In order to qualify for consideration, the intervention evaluated in the submitted report(s) must match the intervention proposed by the applicant in the following areas, all of which must be clearly described in the Program Design and Logic Model sections of the application:

- Characteristics of the beneficiary population
- Characteristics of the population delivering the intervention
- Dosage (frequency, duration) and design of the intervention, including all key components and activities
- The context in which the intervention is delivered
- Outcomes of the intervention

Submitted reports that do not sufficiently match the intervention proposed by the applicant in all of these areas will not be considered applicable and will not be reviewed or receive any points. Submission of additional documents that are not consistent with the guidance and requirements described in the Notice (e.g., advocacy pieces, policy briefs, other narratives that are not research studies or program evaluations) will not be reviewed.

In the Evidence Tier section of the application narrative, applicants must (1) summarize the study design and key findings of any outcome or impact evaluation report(s) submitted and (2) describe any other evidence that supports their program, including past performance measure data and/or other research studies that inform their program design. Applicants who submit evaluation reports for consideration must also describe in the Evidence Base section of the application narrative how the intervention described in the submitted reports is the same as the intervention described in the application (see Mandatory Supplemental Information).

Applicants should provide citations for the studies they describe, if applicable; however, reviewers will not review any documents external to the application other than evaluation report(s) submitted in accordance with the Notice instructions.

Applicants must meet all requirements of an evidence tier in order to be considered for that tier.

If the evaluation reports submitted by the applicant do not meet the definitions in the Mandatory

Supplemental Information, the applicant may be considered for a lower evidence tier.

Reviewers will examine the descriptions using the following criteria:

a) How closely the intervention evaluated in the studies matches the one proposed by the applicant;

b) The methodological quality and rigor of the studies presented (e.g., sample size and statistical power, internal and/or external validity, use of control or equivalent comparison groups, baseline equivalence and study attrition, etc.);

c) Strength and consistency of the findings, with preference given to findings that show a meaningful and persistent positive effect on participants demonstrated with confidence levels; and

d) The date of the study, with a preference towards studies that have been conducted within the last six years.

If the evidence submitted as part of an application does not describe a well-designed and well-implemented evaluation, the applicant may be considered for a lower evidence tier. Applicants must meet all requirements of the evidence tier in order to be considered for that tier. Applicants who do not meet all requirements will be considered for a lower tier.

#### Evidence Quality and Evaluation Capacity

After the applicant's evidence tier has been assessed, the quality of the applicant's evidence and the applicant's overall capacity to collect and use data (including performance measurement and evaluation data) will be assessed and scored. Applicants must address the following standards in the application narrative. The standards are weighted differently for applicants in different evidence tiers to reflect expected variations in program life cycle and evaluation capacity at each stage of the evidence continuum.

| Evidence Quality and Evaluation Capacity Standards                                                                                                    | No Evidence &<br>Pre-Preliminary<br>Points | Preliminary<br>Points | Moderate<br>& Strong<br>Points |
|----------------------------------------------------------------------------------------------------|--------------------------------------------|-----------------------|--------------------------------|
| The applicant's evidence is of satisfactory quality. Applicants with no evidence describe an evidence-informed theory of change.                                                                                   | 2                                          | 2                     | 2                              |
| The applicant's data collection systems are sufficient to yield high quality process and outcome data.                                                                                                    | 5                                          | 4                     | 1                              |
| The applicant demonstrates adequate capacity to use process and<br>outcome data including performance measurement (and evaluation<br>data if applicable) to inform continuous learning and program<br>improvement. | 5                                          | 5                     | 5                              |
| The applicant's long-term research agenda is aligned to the organization's learning needs and position on the evidence continuum (evidence tier)                                                                   | 0                                          | 1                     | 4                              |

#### d. Notice Priority (0 total points possible)

• The applicant proposed program fits within one or more of the 2018 AmeriCorps funding priorities as outlined in the *Funding Priorities* section and more fully described in the Mandatory Supplemental Guidance and the proposed program meets all of the requirements detailed in the *Funding Priorities* section and in the Mandatory Supplemental Guidance. (0 to 3 points)

#### e. Member Experience (7 total points possible)

- AmeriCorps members will gain skills as a result of their training and service that can be utilized and will be valued by future employers after their service term is completed. (0 to 4 points)
  - AmeriCorps members will have access to meaningful service experiences that includes education about the community problem/need and the community in which they will serve.
  - AmeriCorps members will have access to opportunities for reflection that involves the intentional processing of members' experience and the incorporation of lessons learned
- The program will recruit AmeriCorps members from the geographic or demographic communities in which the programs operate. (0 to 1 point)
- The applicant will also foster an inclusive service culture where different backgrounds, talents, and capabilities are welcomed and leveraged for learning and effective service delivery. (0 to 2 points)

**<u>2. Organizational Capability (25-point maximum)</u>** Reviewers will assess the extent to which the applicant demonstrates organizational background and staffing and structures, including compliance and accountability, to support the proposed program.

a. Organizational Background and Staffing 7 total points possible)
The organization has the experience, staffing, and management structure to plan and implement the proposed program. (0 to 7 points)

#### b. Compliance and Accountability (8 total points possible)

- The organization will comply with AmeriCorps rules and regulations including those related to prohibited and unallowable activities at the grantee, subgrantee (if applicable), and service site locations. (0 to 4 points)
- The applicant will hold subgrantees (if applicable) and service site locations accountable if instances of risk or noncompliance are identified. (0 to 4 points)

- If applicable, the CNCS-required evaluation report meets CNCS requirements. (NA for formula fund applicants)
- If applicable, the CNCS-required evaluation report is of satisfactory quality. (NA for formula fund applicants)

#### c. Culture that Values Learning (6 total points possible)

- The applicant's board, management, and staff collects and uses information for learning and decision making. (0 to 4 points)
- The applicant's management and staff produces frequent reports on how well the organization is implementing its programs and strategies. (0 to 4 points)

#### d. Member Supervision (4 total points possible)

- AmeriCorps members will receive sufficient guidance and support from their supervisor to provide effective service. (0 to 2 point)
- AmeriCorps supervisors will be adequately trained/prepared to follow AmeriCorps and program regulations, priorities, and expectations. (0 to 2 point)

<u>3. Cost Effectiveness and Budget Adequacy (25-point maximum</u>) Reviewers will assess the quality of the application's budget to the following criteria below. No narrative should be entered in the narrative box except for "See budget"

#### a. Cost Effectiveness and Budget Adequacy (25-point maximum)

- Budget is submitted without mathematical errors and proposed costs are allowable, reasonable, and allocable to the award. (0 to 4 points)
- Budget is submitted with adequate information to assess how each line item is calculated. (0 to 4 points)
- Budget is in compliance with the budget instructions. (0 to 5 points)
- Match is submitted with adequate information to support the amount written in the budget. (0 to 5 points)
- The cost per MSY is equal to or less than the maximum cost per MSY. (0 to 2 points)

Proposed budgets that contain MSY costs that exceed the maximum cost per MSY and/or less than required match will be considered unresponsive to the application criteria.

Applicants must complete the budget and ensure the following information is in the budget screens:

- Current indirect rate cost if used to claim indirect/administrative costs. (0 to 1 point)
- Identify the non-CNCS funding and resources necessary to support the project, including for Fixed Amount applicants. (0 to 2 point)
- Indicate the amount of non-CNCS resource commitments, type of commitments (in-kind and/or cash), the sources of these commitments, and if the commitments are proposed or secured. (0 to 2 point)

#### C. Evaluation Summary or Plan

Enter N/A in the Evaluation Summary or Plan Field

#### **D.** Amendment Justification

Enter N/A. This field will be used if the applicant is awarded a grant and needs to amend it.

#### **E.** Clarification Information

Enter N/A. This field will be used to enter information that requires clarification in the post-review period.

#### **F.** Continuation Changes

Enter N/A. This field will be used to enter changes in the application narratives in continuation requests.

#### **IV. LOGIC MODEL**

Complete the logic model using the guidance provided in the Notice and in this application guide

To begin entering your logic model, from your eGrants application page select "Logic Model" in the left side navigation menu.

In the first blank row of the logic model, click "edit." Clicking this link will open a pop-up screen with fields for each column of the logic model. Complete any fields that are applicable; there are no required fields in this screen. When you are finished click "save and close."

You may add an unlimited number of rows to the logic model by clicking "add a new row." However, please be mindful of any page limits specified elsewhere in the Application Instructions or Notice.

You may edit or delete an existing row by clicking "edit" or "delete" in the last column of the logic model.

#### **V. PERFORMANCE MEASURES**

All applicants must submit performance measure(s) with their application. See Attachment A for instructions for entering performance measure(s). CNCS may use the performance measures separately from the grant narrative after grant-making. Thus all information requested in the National Performance Measures Instructions must be included in the text of the performance measures themselves, and it must be evident in the performance measure text that all definitions and requirements outlined in the CNCS Performance Measures Instructions and NOFO FAQs are met. Should an applicant choose to provide information about performance measures in the narrative, this information will also need to be in the performance measures module.

For more information about Performance Measures, go to: <u>http://www.nationalservice.gov/resources/performance-measurement/americorps</u>

For more information about the National Performance Measures, go to: http://www.nationalservice.gov/resources/performance-measurement

#### **VI. PROGRAM INFORMATION**

In the Program Information Section, applicants must check the relevant boxes in order to be considered for CNCS' assessment of the strategic considerations and Special Initiatives. Applicants should only check the boxes for those characteristics that represent a significant part of the program.

General Information: select either "Yes" or "No" from the drop-down menu

- My organization has received an AmeriCorps State and National Grant. Organizations that have been a host site for AmeriCorps members but never had a direct grant relationship with either a State Commission or CNCS should answer No.
- The organization has sufficiently engaged community members and partner organizations in planning and implementing its intervention.
- My organization certifies that it will comply with definitions and requirements outlined in the Performance Measures Instructions.

#### **AmeriCorps Funding Priorities**

Check any priority area(s) that apply to the proposed program. Only select Priorities that represent a significant part of the program focus, high quality program design, and outcomes.

- Disaster Services improving community resiliency through disaster preparation, response, recovery, and mitigation
- Economic Opportunity increasing economic opportunities for communities by engaging opportunity youth, either as the population served and/or as AmeriCorps members, to prepare them for the workforce
- Education improving student academic performance in Science, Technology, Engineering, and/or Mathematics (STEM)
- Healthy Futures reducing and/or preventing prescription drug and opioid abuse
- Veterans and Military Families positively impacting the quality of life of veterans and improving military family strength
- Governor and Mayor(s) Initiatives
- Rural intermediaries that demonstrate measureable impact and primarily serve communities with limited resources and organizational infrastructure.
- Safer Communities programs that focus on public safety, preventing and mitigating civil unrest, and/or partnerships between law enforcement and the community
- Evidence Based Intervention Planning Grants
- Encore Programs programs that engage Americans age 55 and older
- No NOFO priority area

#### **Populations Served**

Check the appropriate box(es) to identify the populations the proposed program will serve. If you do not plan to serve any of the listed populations, select "None of the above."

- Individuals who are homeless
- Adult ESL participants
- Youth ESL participants
- Disadvantaged youth (K-12)
- Head Start participants
- Immigrants and refugees
- Individuals receiving hospice or other care for terminal illness
- Individuals receiving mental health services
- Individuals receiving substance abuse services
- Individuals with HIV/AIDS
- Individuals with physical or developmental disabilities
- Senior Citizens
- Victims/Survivors of violence and abuse
- Veterans
- Veteran family members
- Caregivers
- None of the Above

#### **Grant Characteristics**

Check any grant characteristics that are a significant part of the proposed program:

- Faith-based organizations
- Community-based organizations

- SIG/Priority Schools
- Professional Corps
- STEM Program
- Geographic Focus Urban
- Geographic Focus Rural
- None of the above grant characteristics

#### Grant Characteristics- AmeriCorps Member Population

Check any grant characteristics that are a significant part of the proposed program:

- AmeriCorps Member Population Communities of Color
- AmeriCorps Member Population Low-income individuals
- AmeriCorps Member Population Native Americans
- AmeriCorps Member Population New Americans
- AmeriCorps Member Population Older Americans
- AmeriCorps Member Population People with Disabilities
- AmeriCorps Member Population Rural Residents
- AmeriCorps Member Population Veterans, Active Military, or their Families
- AmeriCorps Member Population Economically Disadvantaged Young Adults/Opportunity Youth
- AmeriCorps Member Population None of the above categories

#### AmeriCorps Identity/Co-branding Questions. Select Yes or No.

- AmeriCorps members will wear the AmeriCorps logo every day.
- AmeriCorps members will create and deliver "elevator speeches."
- The AmeriCorps logo will be prominently displayed on the front page of the organization's website.

#### VII. DOCUMENTS

In addition to your completed grant proposal and application forms submitted in eGrants, you are required to provide additional documents as shown in part D. <u>The additional documents are required by the ND State Commission and can be emailed to the address shown on page 1 of this application instruction booklet. After you have submitted the documents, change their status in eGrants from the default "Not Sent" to the applicable status "Sent," "Not Applicable," or "Already on File."</u>

#### A. Evaluation

Applicants may submit any current completed evaluation reports that have been performed independently. See the document list under part D below. If your organization does not conduct a supplemental evaluation report, the response in eGrants will be N/A

#### **B.** Labor Union Concurrence

- 1) If a program applicant:
  - a) Proposes to serve as the placement site for AmeriCorps members; and
  - b) Have employees engaged in the same or substantially similar work as that proposed to be carried out by AmeriCorps members; and
  - c) Those employees are represented by a local labor organization,
  - --then the application must include the written concurrence of the local labor organization representing those employees. Written concurrence can be in the form of a letter or e-mail from the local union leadership.

- 2) If a program applicant:
  - a) Proposes to place AmeriCorps members at sites where they will be engaged in the same or substantially similar work as employees represented by a local labor organization, then the applicant must submit a written description of how it will ensure that:
    - i) AmeriCorps members will not be placed in positions that were recently occupied by paid staff.
    - ii) No AmeriCorps member will be placed into a position for which a recently resigned or discharged employee has recall rights as a result of a collective bargaining agreement, from which a recently resigned or discharged employee was removed as a result of a reduction in force, or from which a recently resigned/discharged employee is on leave or strike.

For the purposes of this section, "program applicant" includes any applicant to CNCS or a State Commission, as well as any entity applying for assistance or approved national service positions through a CNCS grantee or subgrantee.

#### C. Federally-approved Indirect Cost Agreement

Applicants with federally approved indirect cost rate amount in their budget must submit the approved indirect cost rate agreement to rdvolk@nd.gov at the same time they submit their application. See Attachment J, eGrants Indirect Cost Rate User Instructions.

#### **D.** Other Required Documents

- Supplemental Evaluation Report of Your Project / Services (if completed, otherwise not applicable)
- Current documentation verifying 501(c)(3) status
- Current complete copy of Form 990
- Current audit report (if applicable under A-133 or 2 CFR, Chapter II, Part 200, Subpart F)
- Financial Management Survey (See http://www.americorpsnd.com. to download this form)
- Budget Checklist (Attachment F)
- Schedule of Federal Funds Award Form (See <u>http://www.americorpsnd.com</u>, to download this form)
- Grievance Procedure Policy (must be in compliance with 45 CFR §§ 2540.230)
- <u>Signed and Dated</u> Assurances and Certifications Form (Attachment I)
- Labor Union Concurrence (see submission instructions under F)

#### E. Delinquent on Federal Debt

Any applicant that checks "Yes" <u>may not</u> submit an application to the ND State Commission for this grant competition.

# F. Submission Instructions for Evaluations, Labor Union Concurrence, Indirect Cost Rate Agreements, and Other Required Documents

Please submit the required documents to the email listed on the cover of this application guide. Please enter in the subject line of your email the name of your organization and the application ID number. <u>This information must be</u> received by the ND State Commission by the deadline shown on the cover of this application guide.

#### VIII. BUDGET INSTRUCTIONS

# For Fixed-Amount grants, including EAPs: Use the Budget Instructions for Fixed-Amount applicants (Attachment) and the Budget Worksheet (Attachment) to prepare your budget.

#### A. Match Requirements

Program requirements, including requirements on match are located in the AmeriCorps regulations and summarized below.

| Grant Type                                                                                                    | Match Requirement                                                                                                    |
|----------------------------------------------------------------------------------------------------|----------------------------------------------------------------------------------------------------|
| Cost Reimbursement (including<br>Professional Corps, States and<br>Territories without Commissions,<br>and Indian Tribes) | Minimum grantee share is 24% of program costs for the first 3 years.<br>Overall grantee share of total program costs increases gradually beginning<br>in Year 4 to 50% by the 10 <sup>th</sup> year of funding and any year thereafter. |
| EAP Fixed-Amount Grants                                                                                                   | There are no specific match requirements for fixed-amount grants. Grantees pay all program costs over the cost in the NOFO provided by CNCS.                                                                                            |
| Professional Corps Fixed-Amount<br>Grants                                                                                 | There are no specific match requirements for fixed-amount grants. Grantees pay all program costs over the cost in the NOFO provided by CNCS.                                                                                            |
| Stipended Fixed-Amount Grants                                                                                             | There are no specific match requirements for full-time fixed-amount grants.<br>Grantees pay all program costs over the maximum cost in the NOFO<br>provided by CNCS.                                                                    |

#### Table 2: Match Requirements in the AmeriCorps Regulations

- Grantees are required to meet an overall matching rate that increases over time. You have the flexibility to meet the overall match requirements in any of the three budget areas, as long as the minimum match of 24% for the first three years, and the increasing minimums in years thereafter, are maintained. See 45 CFR §§ 2521.35–2521.90 for the specific regulations.
- If you are applying for the first time, you must match with cash or in-kind contributions at least 24% of the project's <u>total</u> Operating Costs (Section I) plus Member Costs (Section II) plus Administrative Costs (Section III). If you are recompeting, please see 45 CFR §§ 2521.40-2521.95 for the match schedule.
- The acceptable sources of matching funds are federal, state, local, and/or private sector funds in accordance with applicable AmeriCorps requirements.
- In the "Source of Funds" field that appears at the end of Budget Section III, enter a brief description of the match. Identify each match source separately. Identify if the match is secured or proposed. Include dollar amount, the match classification (cash or in-kind), and the source type (Private, State/Local, or Federal) for your **entire match**. Define all acronyms the first time they are used. See **Attachment G** for instructions for applying for the Alternative Match Schedule.

*Note*: CNCS legislation permits the use of non-CNCS federal funds as match for the grantee share of the budget. Please discuss your intention of using federal funds to match an AmeriCorps grant with the other agency prior to submitting your application. Section 121(e)(5) of the National Community Service Act requires that grantees who use other federal funds as match for an AmeriCorps grant report the amount and source of these funds to CNCS. If you use other federal funds as match, you must ensure you can meet the requirements and purpose of both grants. Grantees who use federal funds as match will be required to report the sources and amounts on the Federal Financial Report (FFR).

#### **B.** Preparing Your Budget

Your proposed budget should be sufficient to allow you to perform the tasks described in your narrative. Reviewers will consider the information you provide in this section in their assessment of the Cost-Effectiveness and Budget Adequacy selection criterion.

Follow the detailed budget instructions in the Attachments to prepare your budget. We recommend that you prepare your budget in the same order as indicated in the Budget Worksheets in the Attachments.

As you enter your detailed budget information, eGrants will automatically populate a budget summary and budget narrative report. Prior to submission be sure to review the budget checklist (Attachment) to ensure your budget is compliant. In addition, eGrants will perform a limited compliance check to validate the budget. If eGrants finds any compliance issues you will receive a warning and/or error messages. You must resolve all errors before you can submit your budget.

As you prepare your budget:

- All the amounts you request must be defined for a particular purpose. Do not include miscellaneous, contingency, or other undefined budget amounts.
- Itemize each cost and present the basis for all calculations in the form of an equation.
- Do not include unallowable expenses, e.g., entertainment costs (which include food and beverage costs) unless they are justified as an essential component of an activity.
- Do not include fractional amounts (cents).

Programs must comply with all applicable federal laws, regulations, and the requirements of the Omni Circular. Please refer to the Uniform Administrative Requirements, Cost Principles, and Audit Requirements for Federal Awards (2 CFR Part 200) for allowable, allocable, and reasonable cost information, as well as, audit requirements, including the need to provide audits to the Clearinghouse if expending over \$750,000 in federal funds as required in the OmniCircular. The OMB OmniCircular can be found on-line at <a href="https://www.ecfr.gov/cgi-bin/text-idx?tpl=/ecfrbrowse/Title02/2cfr200\_main\_02.tpl">https://www.ecfr.gov/cgi-bin/text-idx?tpl=/ecfrbrowse/Title02/2cfr200\_main\_02.tpl</a>

#### **IX. FUNDING/DEMOGRAPHICS**

In the Funding/Demographics Section enter:

- Other Revenue funds. Enter the amount of funds that your program uses to run the program that are not identified on the application budget as CNCS share or grantee share (match). Note: Programs should not enter the total operating budget for their organization unless the entire operating budget supports the AmeriCorps program. Programs that have additional revenue sources not included in the matching funds section of the budget should provide the amount of this additional revenue that supports the program. This amount should not include the CNCS or grantee share amounts in the budget. Fixed amount grantees should enter all non-CNCS funds that support the program in this field. All fixed grants will have other revenue.
- Number of Episodic Volunteers Generated by AmeriCorps members. Please enter the number of volunteers who will be participating in one-day service projects that the proposed AmeriCorps members will generate.
- Number of Ongoing Volunteers Generated by AmeriCorps members. Please enter the number of volunteers who have an ongoing volunteer commitment that the proposed AmeriCorps members will generate.
- Percentage of MSYs who are opportunity youth, if any
- Number of reported in performance measure O15 who are opportunity youth
- Number of reported in performance measure O17 who are opportunity youth

### X. Operating Sites (for multi-state applicants only) (This Section is Not Applicable to Formula Fund Application Process-Do Not Complete)

In the Multi-State Operating Section (for applicants that are operating in more than one state):

Please fill in the following information for your operating sites: organization name, address, city, state, zip code + 0000 (eGrants will correct the last four digits to the correct numbers), amount of funding going to the operating site, and number of proposed AmeriCorps members that will be located at the site.

#### XI. Review, Authorize, and Submit

eGrants requires that you review and verify your entire application before submitting, by completing the following sections in eGrants:

- Review
- Authorize
- Assurances
- Certifications
- Verify
- Submit

Read the Authorization, Assurances, and Certifications carefully (Attachment I). The person who authorizes the application must be the applicant's Authorized Representative or his/her designee and must have an active eGrants account to sign these documents electronically. An Authorized Representative is the person in your organization authorized to accept and commit funds on behalf of the organization. A copy of the governing body's authorization for this official representative to sign must be on file in the applicant's office.

Be sure to check your entire application to ensure that there are no errors before submitting it. eGrants will also generate a list of errors if there are sections that need to be corrected prior to submission when you verify the application. If someone else is acting in the role of the applicant's Authorized Representative, that person must log into his/her eGrants account and proceed with Authorize and Submit. After signing off on the Authorization, Assurances, and Certifications, his/her name will override any previous signatory that may appear and show on the application as the Authorized Representative.

*Note: Everyone within your organization who will be entering information in the application at any point during application preparation and submission in the eGrants system must have their own eGrants account.* Individuals may establish an eGrants account by accessing this link: <u>https://egrants.cns.gov/espan/main/login.jsp</u> and selecting "Don't have an eGrants account? Create an account."

#### **ATTACHMENT A: Performance Measures Instructions**

#### (eGrants Performance Measures Section)

#### eGrants Performance Measures Module Instructions

#### About the Performance Measures Module

In the performance measures module, you will:

- Provide information about your program's connection to CNCS focus areas and objectives.
- Show MSY and member allocations.
- Create at least one aligned performance measure, plus additional measure(s) if appropriate.
- Set targets and describe data collection plans for your performance measures.

#### **Home Page**

To start the module, click the "Begin" button on the Home Page.

As you proceed through the module, the Home Page will summarize your work and provide links to edit the parts of the module you have completed. You may also navigate sections of the module using the tab feature at the top of each page.

Once you have started the module, clicking "Continue Working" will return you to the tab you were on when you last closed the module.

To edit the interventions, objectives, MSYs, and member allocations for your application, click the "Edit Objectives/MSYs/Members" button.

After you have created at least one performance measure, the Home Page will display a chart summarizing your measures. To edit a performance measure, click the "Edit" button. To delete a measure, click "Delete." To create a new performance measure, click the "Add New Performance Measure" button.

#### **Objectives** Tab

On the objectives tab, applicants will account for the full range of their program activity. Applicants are not expected to create performance measures for every focus area, objective, or intervention they select on this tab.

An expandable list of CNCS focus areas appears on this tab. When you click on a focus area, a list of objectives from the CNCS strategic plan appears. A list of common interventions appears under each objective

First click on a focus area. Then click on an objective. All national performance measures fall under a strategic plan objective. Only the performance measures that correspond to the strategic plan objectives you select on this tab will be available for selection as you continue through this module. To see which performance measures correspond to which objective, refer to the CNCS Performance Measures Instructions

https://www.nationalservice.gov/sites/default/files/documents/2018%20Performance%20Measures%20Instructions%20 Final.pdf

Next, select all interventions that are part of your program design. Interventions are the activities that members and volunteers will carry out to address the problem(s) identified in the application. Select "other" if one of your program's interventions does not appear on the list. Repeat these actions for each of your program's focus areas. Select "other" for your focus area and/or objective if your program activities do not fall within one of the CNCS focus areas or objectives.

Choose your program's primary focus area from the drop-down list. Only the focus areas that correspond to the objectives you selected above appear in the list. Next, select the primary intervention within your primary focus area. You will be required to create an aligned performance measure (output paired with outcome) that contains your primary intervention.

You may select a secondary focus area and a secondary intervention. The primary and secondary focus area may be the same if you have more than one intervention within the focus area.

#### **MSYs/Members Tab**

On this tab, you will enter information about the allocation of MSYs and members across the focus areas and objectives you have selected. You will allocate 100% of your program's MSYs to focus areas and objectives. When you create your performance measures, you will be asked to allocate MSYs to each performance measure; however, you will not be required to assign 100% of your total MSYs to performance measures.

Begin by entering the total MSYs for your program. This must match the total MSYs in your budget. Please doublecheck your budget to make sure that the total MSY values match.

Next, enter the number of MSYs your program will allocate to each objective. Only the objectives that were selected on the previous tab appear in the MSY chart. If some of your program's objectives are not represented in the chart, return to the previous tab and select additional objectives. The MSY chart must show how all your program's resources are allocated. If you have selected the Find Opportunity objective (under the Economic Opportunity focus area) and/or the Teacher Corps objective (under the Education focus area), enter 0 MSYs for these objectives and allocate your MSYs to the other objectives you selected. If the only activity in another objective that you have selected is focused on member development, enter 0 MSYs for that objective also.

As you enter MSYs into the MSY column of the chart, the corresponding percentage of MSYs will calculate automatically. When you have finished entering your MSYs, the total percentage of MSYs in the chart must be 100%. The total number of MSYs in the chart must equal the number of MSYs in your budget.

In the members column, enter the number of members who will be assigned to each objective. Some members may perform services across more than one objective. If this is the case, allocate these members to all applicable objectives. For example, if one member works on both school readiness and K-12 success, allocate one member to each of these objectives. It is acceptable for the total number of members in this table to exceed total slots requested in the application due to counting members' service across multiple objectives. If you have selected the Find Opportunity objective (under the Economic Opportunity focus area) and/or the Teacher Corps objective (under the Education focus area), enter 0 members for these objectives. If the only activity in another objective that you have selected is focused on member development, enter 0 members for that objective also.

To ensure that information is entered accurately, please refer to additional guidance in Appendix A of the National Performance Measure Instructions on calculating and entering MSY and member allocations.

#### **Performance Measures Tab**

CNCS no longer requires National Performance Measures outputs to be paired with corresponding National Performance Measures outcomes. National Performance Measures outputs may now be paired with applicantdetermined outcomes or may not be paired with any outcome. The latter is referred to as an "output-only measure" in these instructions. Refer to selection rules in the National Performance Measures Instructions to ensure that your performance measures meet CNCS requirements.

This tab allows you to create performance measures for all the grant activities you intend to measure.

You must create at least one aligned performance measure (either a National Performance Measure or an applicantdetermined measure) that includes your primary intervention. You may create additional aligned performance measures and/or output-only measures provided that they measure significant program activities. There is no expectation that 100% of program activity would be allocated to National Performance Measures or to any performance measures at all.

Begin by creating the aligned performance measure for your primary intervention. After creating your required performance measure, you will be able to create additional performance measures if desired.

To create a performance measure, begin by selecting an objective. The list of objectives includes those you selected on the objectives tab.

Provide a short, descriptive title for your performance measure.

Briefly describe the problem your program will address in this performance measure.

Select the intervention(s) to be delivered by members and/or member-supported volunteers. The list of interventions includes the ones you selected previously for this objective. For aligned performance measures, select only the interventions that will lead to the outputs and outcomes of the aligned performance measure. For output-only performance measures, select only the interventions that lead to the outputs. If you selected "other" as an intervention and wish to include an applicant-determined intervention in your aligned performance measure, click "add user intervention" and enter a one or two word description of the intervention.

Select output(s) for your performance measure. The output list includes only the National Performance Measure outputs that correspond to the objectives you have selected. If you do not wish to select National Performance Measures, you may create an applicant-determined output by clicking in the checkbox next to the empty output text box and entering the text of your output indicator. You may create additional applicant-determined outputs for the performance measure by clicking "Add User Output." (Note: you are not permitted to create an applicant-determined output that duplicates a National Performance Measure output. If you do not see the National Performance Measure output that you wish to use, check the Selection Rules in the National Performance Measure Instructions to make sure you selected the objective associated with that performance measure.)

Select outcome(s). If you have selected a National Performance Measures output with a corresponding National Performance Measures outcome, these outcomes will be available to select. If you do not wish to select a National Performance Measures outcome, you may create an applicant-determined outcome by clicking in the checkbox next to the empty outcome text box and entering the text of your outcome indicator. If you do not wish to select any outcome for your National Performance Measures output, click in the checkbox next to the empty outcome text box and enter "NA" in the outcome indicator text box. (Note: all output-only measures must consist of National Performance Measures outputs. Applicant-determined outputs must be paired with applicant-determined outcomes.)

You may create additional applicant-determined outcomes for the performance measure by clicking "Add User Outcome."

If you have not selected a National Performance Measures output, or if there is no corresponding National Performance Measures outcome, create an applicant-determined outcome by clicking "Add User Outcome." All applicant-determined outputs must be paired with an applicant-determined outcome.

For Capacity Building National Performance Measures, you may select optional end outcomes. You will not be required to report on these outcomes and therefore will not be required to enter a data collection plan. Complete the corresponding drop-down box for any end outcome selected. To select more than one focus area, click "Add new focus area." To select more than one beneficiary population, click "Add new beneficiary." To de-select an item in the drop-down box, click the first (blank) line in the drop-down. To identify focus area outcomes that are connected to your capacity building activities, check the "Focus Area Outcome" box. To select more than one focus area outcome, select "Add new outcome." To de-select an item in the drop-down box, click the first (blank) line in the drop-down box. To select more than one focus area outcome, select "Add new outcome." To de-select an item in the drop-down box, click the first (blank) line in the drop-down box.

Enter the number of MSYs and members your program will allocate to achieving the outcomes and/or outputs you have selected in this performance measure. Since programs are not required to measure all grant activities, the number you enter does not have to correspond to the MSY chart you created on the MSY/Members tab; however, the total number of MSYs across all performance measures within a single objective cannot exceed the total number of MSYs may not. Note that MSYs and members cannot be entered for performance measures associated with the Find Opportunity objective. For the Teacher Corps objective, and any other performance measures that are focused exclusively on member development (EN2, EN2.1, V2, V10) enter 0 MSYs and members.

Click "next" to proceed to the data collection tab. Later you can return to this tab to create additional performance measures.

#### **Data Collection Tab**

On this tab, you will provide additional information about your interventions, instruments, and plan for data collection. The performance measures may be used after grant making separate from the grant narrative. Thus all information requested in the National Performance Measure Instructions must be included in the text of the performance measures themselves, and it must be evident in the performance measure text that all definitions and requirements outlined in the

National Performance Measures Instructions and NOFO FAQs are met. Should an applicant choose to provide duplicate information about performance measures in the narrative, this information will also need to be in the performance measures module.

Describe the design and dosage (frequency, intensity, duration) of the interventions you have selected. Frequency refers to how often an intervention occurs (for example, number of sessions per week); intensity refers to the length of time devoted to the intervention (for example, number of minutes per session); and duration refers to the period of time over which the intervention occurs (for example, how many total weeks of sessions).

Expand each output and outcome and enter data collection information.

Select the data collection method you will use to measure the output or outcome. To select more than one method, click the "Add new method" button. To de-select a method, click the first (blank) line in the method drop-down.

Describe the specific instrument(s) you will use to measure the output or outcome. Include the title of the instrument(s), a brief description of what it measures and how it will be administered, and details about its reliability and validity if applicable. For outcomes, specify how much improvement in knowledge, attitude, behavior or condition is required to be counted as having improved and clearly explain how the instrument measures this.

Enter the target number for your output or outcome. Targets must be numbers, not percents.

For applicant-determined outputs and outcomes, enter the unit of measure for your target. The unit of measure should describe the population you intend to count (children, miles, etc.). Do not enter percents or member service hours as units of measure. In most cases, the unit of measure should be the same for the outputs and outcomes in an aligned performance measure.

For output-only performance measures, eGrants will require text in the outcome data collection fields. If you do not wish to have an outcome for your National Performance Measure output, enter the following:

- Method: Select "other."
- Instrument Description: Enter "NA"
- Target: Enter "1"
- Unit of Measure: Enter "NA"

After entering data collection information for all outputs and outcomes, click "Mark Complete." You will return to the Performance Measure tab. If you wish to create another performance measure, repeat the process. If you would like to continue to the next step of the module, click "Next."

#### Summary Tab

The summary tab shows all of the information you have entered in the module.

To print a summary of all performance measures, click "Print PDF for all Performance Measures."

To print one performance measure, expand the measure and click "Print This Measure."

Click "Edit Performance Measure" to return to the Performance Measure tab.

Click "Edit Data Collection" to return to the Data Collection tab.

"Click Validate Performance Measures" to validate this module prior to submitting your application. You should also use the Performance Measures Checklist in Appendix B of the National Performance Measure to self-assess your measure(s) prior to submission.

# ATTACHMENT B: Detailed Budget Instructions for Cost Reimbursement Grants (eGrants Budget Section)

Fixed-Amount Grants refer to Attachment D.

#### Section I. Program Operating Costs

Complete Section I, Program Operating Costs, of the Budget Worksheet by entering the "Total Amount," "CNCS Share," and "Grantee Share" for Parts A-I, for Year 1 of the grant, as follows:

#### A. Personnel Expenses

Under "Position/Title Description," list each staff position separately and provide salary and percentage of effort as percentage of FTE devoted to this award. Each staff person's role listed in the budget must be described in the application narrative and each staff person mentioned in the narrative must be listed in the budget as either CNCS or Grantee share. Because the purpose of this grant is to enable and stimulate volunteer community service, do not include the value of direct community service performed by volunteers. However, you may include the value of volunteer services contributed to the organization for organizational functions such as accounting, audit work, or training of staff and AmeriCorps members.

#### **B.** Personnel Fringe Benefits

Under "Purpose/Description," identify the types of fringe benefits to be covered and the costs of benefit(s) for each staff position. Allowable fringe benefits typically include FICA, Worker's Compensation, Retirement, SUTA, Health and Life Insurance, IRA, and 401K. You may provide a calculation for total benefits as a percentage of the salaries to which they apply or list each benefit as a separate item. If a fringe benefit amount is over 30%, please list covered items separately and justify the high cost. Holidays, leave, and other similar vacation benefits are not included in the fringe benefit rates, but are absorbed into the personnel expenses (salary) budget line item.

#### C. 1. Staff Travel

Describe the purpose for which program staff will travel. Provide a calculation that includes itemized costs for airfare, transportation, lodging, per diem, and other travel-related expenses multiplied by the number of trips/staff. Where applicable, identify the current standard reimbursement rate(s) of the organization for mileage, daily per diem, and similar supporting information. Reimbursement should not exceed the federal mileage rate unless a result of applicant policy and justified in the budget narrative. Only domestic travel is allowable.

# We expect all State Commissions and National Direct applicants to include funds in this line item for travel for staff and site staff to attend CNCS-sponsored technical assistance meetings. There are two to three such opportunities per year.

Please itemize the costs. For example: Two staff members will attend the Annual AmeriCorps Symposium in Washington, DC.

2 staff X \$750 airfare + \$50 ground transportation + (1 day) X \$400 lodging + \$35 per diem = \$2,470 for Annual AmeriCorps Symposium.

#### C. 2. Member Travel

Describe the purpose for which members will travel. Provide a calculation that includes itemized costs for airfare, transportation, lodging, per diem, and other related expenses for members to travel outside their service location or between sites. Costs associated with local travel, such as bus passes to local sites, mileage reimbursement for use of car, etc., should be included in this budget category. Where applicable, identify the current standard reimbursement rate(s) of the organization for mileage, daily per diem, and similar supporting information.

#### **D.** Equipment

Equipment is defined as tangible, non-expendable personal property having a useful life of more than one year AND an acquisition cost of **\$5,000 or more <u>per unit</u>** (including accessories, attachments, and modifications). Any items that do not meet this definition should be entered in E. Supplies below. Purchases of equipment are limited to 10% of the total CNCS funds requested. If applicable, show the unit cost and number of units you are requesting. Provide a brief justification for the purchase of the equipment under Item/Purpose.

#### E. Supplies

AmeriCorps members must wear an AmeriCorps logo on a daily basis – preferably clothing with the AmeriCorps logo. The item with the AmeriCorps logo is a required budget expense. Please include the cost of the item with the AmeriCorps logo in your budget or explain how your program will be providing the item to AmeriCorps members without using grant funds. Grantees may add the AmeriCorps logo to their own local program uniform items using federal funds. Please note that your program will be using the AmeriCorps logo in the budget description.

Include the amount of funds to purchase consumable supplies and materials, including member service gear and equipment that does not fit the definition above. You must individually list any single item costing \$1,000 or more. Except for safety equipment, grantees may only charge the cost of member service gear to the federal share if it includes the AmeriCorps logo. All safety gear may be charged to the federal share, regardless of whether it includes the AmeriCorps logo. All other service gear must be purchased with non-CNCS funds.

#### F. Contractual and Consultant Services

Include costs for consultants related to the project's operations, except training or evaluation consultants, who will be listed in Sections G. and H., below. There is not a maximum daily rate.

#### G. 1. Staff Training

Include the costs associated with training staff on project requirements and training to enhance the skills staff need for effective project implementation, i.e., project or financial management, team building, etc. If using a consultant(s) for training, indicate the estimated daily rate. There is not a maximum daily rate.

#### G. 2. Member Training

Include the costs associated with member training to support them in carrying out their service activities. You may also use this section to request funds to support training in Life after AmeriCorps. If using a consultant(s) for training, indicate the estimated daily rate. There is not a maximum daily rate.

#### H. Evaluation

Include costs for project evaluation activities, including additional staff time or subcontracts, use of evaluation consultants, purchase of instrumentation, and other costs specifically for this activity not budgeted in Section A Personnel Expenses. This cost does not include the daily/weekly gathering of data to assess progress toward meeting performance measures, but is a larger assessment of the impact your project is having on the community, as well as an assessment of the overall systems and project design. Indicate daily rates of consultants, where applicable.

#### I. Other Program Operating Costs

Allowable costs in this budget category should include when applicable:

- Criminal history background checks for all members and for all employees or other individuals who receive a salary, education award, living allowance, or stipend or similar payment from the grant (federal or non-federal share). Please include the cost for these checks for staff <u>and</u> members or explain how your program will be covering the cost in the budget narrative.
- Office space rental for projects operating without an approved indirect cost rate agreement that covers office space. If space is budgeted and it is shared with other projects or activities, the costs must be equitably pro-rated and allocated between the activities or projects.
- Utilities, telephone, internet, postage, copying, and similar expenses that are specifically used for AmeriCorps members and AmeriCorps project staff, and are not part of the organization's indirect cost allocation pool. If such expenses are budgeted and shared with other projects or activities, the costs must be equitably pro-rated and allocated between the activities or projects.
- Recognition costs for members. List each item and provide a justification in the budget narrative. Gifts and/or food in an entertainment/event setting are not allowable costs.
- Multi-state applicants: Indicate the number of subgrants and the average amount of subgrants. Indicate any match that you will require of your subgrants under the "grantee share" column in this category. Subgranted funds may only cover costs allowable under federal and AmeriCorps regulations and terms and conditions. (This bullet item is not applicable to the Formula Fund Application process)

#### Section II. Member Costs

Member Costs are identified as "Living Allowance" and "Member Support Costs." Your required match can be federal, state, local, or private sector funds.

#### A. Living Allowance

The narrative should clearly identify the number of members you are supporting by category (i.e., full-time, half-time, reduced-half-time, quarter-time, minimum-time) and the amount of living allowance they will receive, allocating appropriate portions between the CNCS share (CNCS Share) and grantee share (match).

The minimum and maximum living allowance amounts are provided in the Notice.

In eGrants, enter the total number of members you are requesting in each category. Enter the average amount of the living allowance for each type of member. In addition, enter the number of members for which you are not requesting funds for a living allowance, but for which you are requesting education awards.

#### **B.** Member Support Costs

Consistent with the laws of the states where your members serve, you must provide members with the benefits described below.

- FICA. Unless exempted by the IRS, all projects must pay FICA for any member receiving a living allowance, even when CNCS does not supply the living allowance. If exempted, please note in the narrative. In the first column next to FICA, indicate the number of members who will receive FICA. Calculate the FICA at 7.65% of the total amount of the living allowance.
- Worker's Compensation. Some states require worker's compensation for AmeriCorps members. You must check with State Departments of Labor or State Commissions where members serve to determine if you are required to pay worker's compensation and at what level. If you are not required to pay worker's compensation, you must obtain Occupational, Accidental, Death and Dismemberment coverage for members to cover in-service injury or accidents.
- Health Care. You must offer or make available health care benefits to full-time members in accordance with AmeriCorps requirements. Except as stated below, you may not pay health care benefits to less-than-full-time members with CNCS funds. You may choose to provide health care benefits to less-than-full-time members from other sources (i.e., non-federal) but the cost cannot be included in the budget. Less-than-full-time members who are serving in a full-time capacity for a sustained period of time (such as a full-time summer project) are eligible for health care benefits. In your budget narrative, indicate the number of members who will receive health care benefits. CNCS will not pay for dependent coverage.
- Other Member Support Costs. Include any other required member support costs here.
- Unemployment Insurance. Service performed as a participant in an AmeriCorps program authorized and funded by the National and Community Service Act of 1990 [Pub. L. 101-610; 42 U.S.C. 12501 et seq.] does not fall under the definition of employment according to North Dakota Century Code 52-01-01, 18. m., thus unemployment insurance for AmeriCorps members is not required and not allowed as a grant program expenditure.

## Section III. Administrative/Indirect Costs Definitions

Administrative costs are general or centralized expenses of the overall administration of an organization that receives CNCS funds and do not include particular project costs. These costs may include administrative staff positions. For organizations that have an established indirect cost rate for federal awards, administrative costs mean those costs that are included in the organization's indirect cost rate agreement. Such costs are generally identified with the organization's overall operation and are further described in Office of Management and Budget Uniform Guidance.

#### Options for Calculating Administrative/Indirect Costs (choose either A, B, or C)

Applicants choose one of three methods to calculate allowable administrative costs – a CNCS-fixed percentage rate method, a federally approved indirect cost rate method, or a *de minimis* method. Regardless of the option chosen, the CNCS share of administrative costs is limited to 5% of the total CNCS funds **actually expended** under this grant. Do not create additional lines in this category.

#### A. CNCS-Fixed Percentage Method

#### **Five Percent Fixed Administrative Costs Option**

The CNCS-fixed percentage rate method allows you to charge administrative costs up to a cap without a federally approved indirect cost rate and without documentation supporting the allocation. If you choose the CNCS-fixed percentage rate method (Section IIIA in eGrants), you may charge, for administrative costs, a fixed 5% of the total of the CNCS funds expended. In order to charge this fixed 5%, the grantee match for administrative costs may not exceed 10% of all direct cost expenditures.

1. To determine the maximum CNCS share for Section III: Multiply the sum of the CNCS funding shares of Sections I and II by 0.0526. This is the maximum amount you can request as Corporation share. The factor 0.0526 is used to calculate the 5% maximum amount of federal funds that may be budgeted for administrative (indirect) costs, rather than 0.0500, as a way to mathematically compensate for determining Section III costs when the total budget (Sections I + II + III) is not yet established. Enter this amount as the CNCS share for Section III A.

2. To determine the Grantee share for Section III: Multiply the total (both CNCS and grantee share) of Sections I and II by 10% (0.10) and enter this amount as the grantee share for Section III A.

3. Enter the sum of the CNCS and grantee shares under Total Amount.

If a commission elects to retain a share of the 5% of federal funds available to programs for administrative costs up to 2%, that decision is identified within each subgrant's budget. If the commission elects to retain 1% of the administrative costs, to calculate these fractional shares, within Section III of the subgrant budget, one-fifth (20%) of the federal dollars budgeted for administrative costs is allocated to the commission's share and four-fifths (80%) of the federal dollars budgeted for administrative costs are allocated to the program's share. The allocation between commission and program shares would be calculated as follows:

([Section I] + [Section II] x 0.0526) x (0.20) = Commission Share

#### ([Section I] + [Section II] x 0.0526) x (0.80) = Subgrantee Share

If a commission elects to retain a share that is less than 1% budgeted for administrative costs, adjust the calculation above, as appropriate.

Commissions are not eligible to retain any portion of funds from fixed-amount subgrants.

#### **B.** Federally Approved Indirect Cost Rate

If you have a federally approved indirect cost rate, this method must be used and the rate will constitute documentation of your administrative costs, not to exceed the 5% maximum federal share payable by CNCS. Specify the Cost Type for which your organization has current documentation on file, i.e., Provisional, Predetermined, Fixed, or Final indirect cost rate. Supply your approved IDC rate (percentage) and the base upon which this rate is calculated (direct salaries, salaries and fringe benefits, etc.). CNCS does not restrict the overall indirect cost rate claimed. It is at your discretion whether or not to claim your entire IDC rate to calculate administrative costs. If you choose to claim a lower rate, please include this rate in the Rate Claimed field.

- 1. Determine the base amount of direct costs to which you will apply the IDC rate, including both the CNCS and Grantee shares, as prescribed by your established rate agreement (i.e., based on salaries and benefits, total direct costs, or other). Then multiply the appropriate direct costs by the rate being claimed. This will determine the total amount of indirect costs allowable under the grant.
- 2. To determine the CNCS share: Multiply the sum of the CNCS funding share in Sections I and II by 0.0526. This is the maximum amount you can claim as the CNCS share of indirect costs.

If a commission elects to retain a share of the 5% of federal funds available, please note the percentage or amount in the text. There is no separate line item to show this calculation.

3. To determine the Grantee share: Subtract the amount calculated in step 2 (the CNCS administrative share) from the amount calculated in step 1 (the Indirect Cost total). This is the amount the applicant can claim as grantee share for administrative costs.

#### C. De Minimis Rate of 10% of Modified Total Direct Costs (MTDC)

Organizations who have **never**, at any point in time, held a federally negotiated indirect cost rate (except for those non-Federal entities described in Appendix VII to Part 200—States and Local Government and Indian Tribe Indirect Cost Proposals, paragraph (d)(1)(B) and who receive less than \$35 million in direct federal funding--may indefinitely use a *de minimus* rate of 10% of modified total direct costs (MTDC). Additional information regarding what is included in MTDC and use of this option can be found at 2 CFR 200.414(f) and 200.68. If this option is elected, it must be used consistently across all federal awards.

#### **Source of Funds**

In the "Source of Funds" field that appears at the end of Budget Section III, enter a brief description of the match. Identify each match source separately. Identify if the match is secured or proposed. Include dollar amount, the match classification (cash or in-kind), and the source type (Private, State/Local, or Federal) for your **entire match**. Define all acronyms the first time they are used. The total amount of Source of Match should equal the Grantee Share amount.

Note: the value of the Segal Education Awards that members earn for their service is not identified in the budget. Also, the childcare reimbursements provided to eligible full-time members is not included in the budget.

# ATTACHMENT C: Budget Worksheet (eGrants Budget Section) Section I. Program Operating Costs

#### **Personnel Expenses** A.

| Position/Title/Description | Qty | Annual<br>Salary | % Time | Total<br>Amount | CNCS Share | Grantee Share |
|----------------------------|-----|------------------|--------|-----------------|------------|---------------|
|                            |     |                  |        |                 |            |               |
| Totals                     |     |                  |        |                 |            |               |

#### B. **Personnel Fringe Benefits**

| Purpose/Description | Calculation | Total Amount | CNCS Share | Grantee Share |
|---------------------|-------------|--------------|------------|---------------|
|                     |             |              |            |               |
|                     |             |              |            |               |

| C.1. Staff Travel |             |              |            |               |
|-------------------|-------------|--------------|------------|---------------|
| Purpose           | Calculation | Total Amount | CNCS Share | Grantee Share |
|                   |             |              |            |               |
|                   | Totals      |              |            |               |

C. 2. **Member Travel** 

| Purpose | Calculation | Total Amount | <b>CNCS Share</b> | Grantee Share |
|---------|-------------|--------------|-------------------|---------------|
|         |             |              |                   |               |
|         |             |              |                   |               |

#### D. Equipment

| Item/ Purpose/Justification | Qty | Unit Cost | Total Amount | CNCS Share | Grantee Share |
|-----------------------------|-----|-----------|--------------|------------|---------------|
|                             |     |           |              |            |               |
|                             |     |           |              |            |               |

E. Supplies

| Purpose | Calculation | Total Amount | <b>CNCS Share</b> | Grantee Share |
|---------|-------------|--------------|-------------------|---------------|
|         |             |              |                   |               |
|         |             |              |                   |               |

#### F. Contractual and Consultant Services

| Purpose | Calculation | Daily<br>Rate | Total Amount | CNCS Share | Grantee Share |
|---------|-------------|---------------|--------------|------------|---------------|
|         |             |               |              |            |               |
| Totals  |             |               |              |            |               |

#### G.1. Staff Training

| Purpose | Calculation | Daily<br>Rate | Total Amount | CNCS Share | Grantee Share |
|---------|-------------|---------------|--------------|------------|---------------|
|         |             |               |              |            |               |
| Totals  |             |               |              |            |               |

### G.2. Member Training

| Purpose | Calculation | Daily<br>Rate | Total Amount | CNCS Share | Grantee Share |
|---------|-------------|---------------|--------------|------------|---------------|
|         |             |               |              |            |               |
| Totals  |             |               |              |            |               |

#### H. Evaluation

| Purpose | Calculation | Daily<br>Rate | Total Amount | <b>CNCS Share</b> | Grantee Share |
|---------|-------------|---------------|--------------|-------------------|---------------|
|         |             |               |              |                   |               |
| Totals  |             |               |              |                   |               |

### I. Other Program Operating Costs

| Purpose | Calculation | Daily<br>Rate | Total Amount | CNCS Share | Grantee Share |
|---------|-------------|---------------|--------------|------------|---------------|
|         |             |               |              |            |               |
| Totals  |             |               |              |            |               |

| Subtotal Section I: | Total Amount | CNCS Share | Grantee Share |
|---------------------|--------------|------------|---------------|
|---------------------|--------------|------------|---------------|

#### Section II. Member Costs

#### A. Living Allowance

| Item                           | #<br>Mbrs | Allowanc<br>e Rate | # w/o<br>Allowa<br>nce | Total Amount | CNCS Share | Grantee Share |
|--------------------------------|-----------|--------------------|------------------------|--------------|------------|---------------|
| Full-time (1700 hrs)           |           |                    |                        |              |            |               |
| Three Qurter Time (1200)       |           |                    |                        |              |            |               |
| Half-time (900 hrs)            |           |                    |                        |              |            |               |
| Reduced Half-time (675<br>hrs) |           |                    |                        |              |            |               |
| Quarter-time (450 hrs)         |           |                    |                        |              |            |               |
| Minimum-time (300 hrs)         |           |                    |                        |              |            |               |
| Totals                         |           |                    |                        |              |            |               |

#### B. Member Support Costs

| Purpose | Calculation | Daily<br>Rate | Total Amount | CNCS Share | Grantee Share |
|---------|-------------|---------------|--------------|------------|---------------|
|         |             |               |              |            |               |
| Totals  |             |               |              |            |               |

\_\_\_\_\_

| Subtotal Section II:      | Total Amount | CNCS Share | Grantee Share |
|---------------------------|--------------|------------|---------------|
|                           |              |            |               |
| Subtotal Sections I + II: |              |            |               |

#### Section III. Administrative/Indirect Costs

| Purpose | Calculation | Total Amount | CNCS Share | Grantee Share |
|---------|-------------|--------------|------------|---------------|
|         |             |              |            |               |
|         |             |              |            |               |
| Totals  |             |              |            |               |

#### A. Corporation-fixed Percentage Rate

#### B. Federally Approved Indirect Cost Rate Or *De Minimis* Rate of 10% of Modified Total Direct Costs

| Cost<br>Type | Cost<br>Basis | Calculation | Rate | Rate Claimed | Total Amount | CNCS Share | Grantee Share |
|--------------|---------------|-------------|------|--------------|--------------|------------|---------------|
|              |               |             |      |              |              |            |               |

| Total Sections I + II + III: | Total Amount | CNCS Share | Grantee Share |
|------------------------------|--------------|------------|---------------|
|                              |              |            |               |

| Budget Total: Validate this budget<br>Required Match Percentages: | Total Amount | CNCS Share | Grantee Share |
|-------------------------------------------------------------------|--------------|------------|---------------|
| Required Water Ferentages.                                        |              |            |               |

| Source of Funds                                            |        |                                           |                                                 |
|------------------------------------------------------------|--------|-------------------------------------------|-------------------------------------------------|
| Match Description (Note<br>whether Secured or<br>Proposed) | Amount | Match Classification (Cash<br>or In Kind) | Match Source (Federal,<br>State/Local, Private) |
|                                                            |        |                                           |                                                 |

# ATTACHMENT D: Detailed Budget Instructions for Fixed-Amount Grants (eGrants Budget Section)

*These instructions apply only to applicants for fixed-amount grants, including education award programs (EAPs).* EAP and Fixed-Amount grant applicants may only request a fixed amount of funding per MSY. Therefore, Fixed-Amount applicants are not required to complete a detailed budget or complete the grantee share column. However, you must complete the source of match chart to identify the sources of the additional revenue you need to operate the program. If you are applying for a Stipended fixed-amount grant, you must pay at least the minimum living allowance listed in the *Notice* for each type of position you are proposing.

## **Budget Section II. AmeriCorps Member Positions**

## **Member Positions**

Identify the number of members you are requesting by category (i.e., full-time, half-time, reduced half-time, quartertime, minimum-time) and list under the column labeled **#w/o Allow** (without CNCS-funded living allowance.) <u>Leave</u> <u>all other columns blank</u>.

The total number of member service years (MSY) will **automatically calculate** at the bottom of the Member Positions chart. The MSY are calculated as follows:

|                                | Calculation             | MSY |
|--------------------------------|-------------------------|-----|
| Member Positions               |                         |     |
| Full-time (1700 hours)         | ( members x 1.000)      | =   |
| Three Qurter-time (1200 hours) | ( members x .0700)      |     |
| Half-time (900 hours)          | ( members x 0.500)      | =   |
| Reduced half-time (675 hours)  | ( members x 0.3809524)  | =   |
| Quarter-time (450 hours)       | ( members x 0.26455027) | =   |
| Minimum-time (300 hours)       | ( members x 0.21164022) | =   |
|                                | Total MSY               |     |

Under "Calculation," you will enter the calculation for your grant request. Applicants may request up to \$800 per member service year (MSY).

## Fixed Award

Display your calculation in the following format:

Total # of MSYs \_\_\_\_\_ = Total Grant Request \$\_\_\_\_

Type the total amount requested in the "Total Amount" and "CNCS Share" columns. Leave the "Grantee Share" blank. See example below (applies to a Stipended Fixed Amount grant):

| Purpose                  | Calculation               | Total<br>Amount | CNCS<br>Share | Grantee<br>Share | edit | del |
|--------------------------|---------------------------|-----------------|---------------|------------------|------|-----|
| Program Grant<br>Request | 47.5 MSY<br>X \$9,500/MSY | \$451,250       | \$451,250     | \$0              |      |     |
| Subtotal                 |                           | \$451,250       | \$451,250     | \$0              |      |     |

| Source of Funds                                            |        |                                           |                                                 |
|------------------------------------------------------------|--------|-------------------------------------------|-------------------------------------------------|
| Match Description (Note<br>whether Secured or<br>Proposed) | Amount | Match Classification<br>(Cash or In Kind) | Match Source (Federal,<br>State/Local, Private) |
|                                                            |        |                                           |                                                 |

# ATTACHMENT E: Budget Worksheet for Fixed-Amount Grants (eGrants Budget Section)

Complete the fields for the # w/o Allowance only.

# **Member Positions**

| Item                           | #<br>Mbrs | Allowance<br>Rate | # w/o<br>Allow | Total<br>Amount | CNCS<br>Share | Grantee<br>Share |     |          |
|--------------------------------|-----------|-------------------|----------------|-----------------|---------------|------------------|-----|----------|
| Full-time (1700 hrs)           |           |                   |                |                 |               |                  |     |          |
| Half-time (900 hrs)            |           |                   |                |                 |               |                  |     |          |
| Reduced Half-time<br>(675 hrs) |           |                   |                |                 |               |                  |     |          |
| Quarter-time (450 hrs)         |           |                   |                |                 |               |                  |     |          |
| Minimum-time (300 hrs)         |           |                   |                |                 |               |                  |     |          |
| Subtotal                       |           |                   |                |                 |               |                  | MSY | Cost/MSY |
|                                |           |                   |                |                 |               |                  |     |          |

| Purpose                  | Calculation | Total<br>Amount | CNCS Share | Grantee<br>Share |
|--------------------------|-------------|-----------------|------------|------------------|
| Program Grant<br>Request |             |                 |            |                  |
| Subtotal                 |             |                 |            |                  |

**Source of Funds** 

| Match Description (Note<br>whether Secured or<br>Proposed) | Amount | Match Classification<br>(Cash or In Kind) | Match Source (Federal,<br>State/Local, Private) |
|------------------------------------------------------------|--------|-------------------------------------------|-------------------------------------------------|
|                                                            |        |                                           |                                                 |

# **ATTACHMENT F: Budget Checklist**

Below is a checklist to help you make certain that you submit an accurate budget narrative that meets AmeriCorps requirements. Note: This does <u>not</u> apply to fixed-amount grants.

| In Compliance? | Section I. Program Operating Costs                                                                                                    |
|----------------|----------------------------------------------------------------------------------------------------|
| Yes No         | Costs charged under the Personnel line item directly relate to the operation of the AmeriCorps project? Examples include costs for staff who recruit, train, place, or supervise members as well as manage the project.                                                                                                    |
| Yes No         | Staff indirectly involved in the management or operation of the applicant organization are funded through the administrative cost section (Section III) of the budget? Examples of administrative costs include central management and support functions.                                                                                                    |
| Yes No         | Staff fundraising expenses are not charged to the grant? You may not charge AmeriCorps staff<br>members' time and related expenses for fundraising to the federal or grantee share of the grant.<br>Expenses incurred to raise funds must be paid out of the funds raised. Development officers and<br>fundraising staff are not allowable expenses.                                                                                                    |
| Yes No         | The types of fringe benefits to be covered and the costs of benefit(s) for each staff position are described? Allowable fringe benefits typically include FICA, Workers' Compensation, Retirement, SUTA, Health and Life Insurance, IRA, and 401K. You may provide a calculation for total benefits as a percentage of the salaries to which they apply or list each benefit as a separate item. If the fringe amount is over 30%, please list separately. |
| Yes No         | Holidays, leave, and other similar vacation benefits are not included in the fringe benefit rates but are absorbed into the personnel expenses (salary) budget line item?                                                                                                    |
| Yes No         | The purposes for all staff and member travel are clearly identified?                                                                                                    |
| Yes No         | You have budgeted funds for State Commission and National Direct staff travel to CNCS sponsored meetings in the budget narrative under Staff Travel?                                                                                                    |
| Yes No         | Funds to pay relocation expenses of AmeriCorps members are not in the federal share of the budget?                                                                                                    |
| Yes No         | Funds for the purchase of equipment (does not include general use office equipment) are limited to 10% of the total grant amount?                                                                                                    |
| Yes No         | All single equipment items over \$5000 per unit are specifically listed?                                                                                                    |
| Yes No         | Justification/explanation of equipment items is included in the budget narrative?                                                                                                    |
| Yes No         | All single supply items over \$1000 per unit are specifically listed?                                                                                                    |
| Yes No         | logo item to AmeriCorps members using funds other than CNCS grant funds?                                                                                                    |
| Yes No         | You only charged to the federal share of the budget member service gear that includes the                                                                                                    |
| Yes No         | Does the budget reflect adequate budgeted costs for project evaluation?                                                                                                    |
| Yes No         | Have you provided budgeted costs for criminal history checks of members and grant-funded staff that are in covered positions per 45 CFR 2522.205? Or, if not, there is an explanation of how the program will be covering the costs?                                                                                                    |
| Yes No         | Are all items in the budget narrative itemized and the purpose of the funds justified?                                                                                                    |
|                |                                                                                                    |

| In Compliance? | Section II. Member Costs                                                                                                    |
|----------------|----------------------------------------------------------------------------------------------------|
| Yes No         | Are the living allowance amounts correct? Full-time AmeriCorps members must receive at least the minimum living allowance.<br>Note: Programs in existence prior to September 21, 1993 may offer a lower living allowance than the minimum. If such a program chooses to offer a living allowance, it is exempt from the minimum requirement, but not from the maximum requirement.                                                                                                    |
| Yes No         | Living allowances are not paid on an hourly basis? They may be calculated using service hours and program length to derive a weekly or biweekly distribution amount. Divide the distribution in equal increments that are not based on the specified number of hours served.                                                                                                    |
| Yes No         | Is FICA calculated correctly? You must pay FICA for any member receiving a living allowance.<br>Unless exempted by the IRS, calculate FICA at 7.65% of the total amount of the living allowance. If<br>exempted from paying FICA, is the exemption noted in the budget narrative?                                                                                                    |
| Yes No         | Is the Workers' Compensation calculation correct? Some states require worker's compensation for<br>AmeriCorps members. Check with your State Department of Labor or State Commission to<br>determine whether or not you are required to pay worker's compensation and at what level (i.e.,<br>rate). If you are not required to pay Workers' Compensation, you will provide similar coverage for<br>members' on-the-job injuries through their own existing coverage or a new policy purchased in<br>accordance with normal procedures (i.e., death and dismemberment coverage). |
| Yes No         | Health care is provided for full-time AmeriCorps members only (unless part-time serving in a full-<br>time capacity)? If your project chooses to provide health care to other half-time members, you may<br>not use federal funds to help pay for any portion of the cost. Projects must provide health care                                                                                                    |
| Yes No         | Unemployment insurance is only budgeted if state law requires it?                                                                                                    |

| In Compliance? | Section III. Administrative/Indirect Costs                                                                                                    |
|----------------|----------------------------------------------------------------------------------------------------|
| Yes No         | Applicant does not have a current federally approved indirect cost rate and has chosen to use the CNCS-fixed percentage method and the maximum federal share of administrative costs does not exceed 5% of the total federal funds budgeted? To determine the federal administrative share, multiply all other budgeted federal funds by .0526. |
| Yes No         | Applicant has chosen to use CNCS fixed percentage method and the maximum grantee share is at 10% or less of total budgeted funds?                                                                                                    |
| Yes No         | Applicant has a current approved indirect cost rate – The maximum grantee share does not exceed the federally approved rate, less the 5% CNCS share?                                                                                                    |
| Yes No         | Applicant has a current approved indirect cost rate – the type of rate, the IDC rate percentage, the rate claimed and the base to which the rate is applied has been specified?                                                                                                    |
| Yes No         | Applicant is directly applying to CNCS and a copy of the current approved indirect cost rate agreement has been entered into eGrants?                                                                                                    |
| Yes No         | Applicant has never had a federally approved indirect cost rate and is choosing to use a <i>de minimis</i> rate of 10% of modified total direct costs?                                                                                                    |

| In Compliance? | Match                                                                                                    |
|----------------|----------------------------------------------------------------------------------------------------|
| Yes No         | Is the overall match being met at the required level, based on the year of funding?                                                                                                    |
| Yes No         | For all matching funds, proposed vs secured, the source(s) [private, state, local, and/or federal], the type of contribution (cash or in-kind), and the amount of match, are clearly identified in the narrative and in the Source of Funds field in eGrants? |
| Yes No         | The amount of match is for the entire amount in the budget narrative? (The total amount of match equals the amount in the budget?)                                                                                                    |

# **ATTACHMENT G: Alternative Match Instructions**

Grantees are required to meet an overall matching rate that increases over time. You have the flexibility to meet the overall match requirements in any of the three budget areas, as long as the minimum match of 24% for the first three years, and the increasing minimums in years thereafter, are maintained. See 45 CFR §§ 2521.35–2521.90 for the specific regulations.

**Special Circumstances for an Alternative Match Schedule:** Under certain circumstances, applicants may qualify to meet alternative matching requirements that increase over the years to 35% instead of 50% as specified in the regulations at §2521.60(b). To qualify, you must demonstrate that your program is either located in a rural county or in a severely economically distressed community as defined below.

**A. Rural County:** In determining whether a program is rural, CNCS will consider the most recent Beale code rating published by the U.S. Department of Agriculture for the county in which the program is located. Any program located in a county with a Beale code of 4, 5, 6, 7, 8 or 9 is eligible to apply for the alternative match requirement. See Attachment H for the Table of Beale codes.

**B. Severely Economically Distressed County:** In determining whether a program is located in a severely economically distressed county, CNCS will consider the following list of county-level characteristics. See Attachment H for a list of website addresses where this publicly available information can be found.

- The county-level per capita income is less than or equal to 75 percent of the national average for all counties using the most recent census data or Bureau of Economic Analysis data;
- The county-level poverty rate is equal to or greater than 125 percent of the national average for all counties using the most recent census data; and
- The county-level unemployment is above the national average for all counties for the previous 12 months using the most recently available Bureau of Labor Statistics data.
- The areas served by the program lack basic infrastructure such as water or electricity.

**C. Program Location**: Except when approved otherwise, CNCS will determine the location of your program based on the legal applicant's address. If you believe the legal applicant's address is not the appropriate way to consider the location of your program, you must provide relevant facts about your program location in your request. CNCS will, in its sole discretion, determine whether some other address is more appropriate for determining a program's location.

If your program is located in one of these areas, see the instructions below for applying for this alternative match schedule. You must submit your request to the alternative schedule per the information contained in the *Notice*. CNCS will review your request and notify you within 30 days if you qualify for the alternative schedule and provide instructions for entering your budget into eGrants under the Alternative Match Schedule.

If approved for the alternative schedules, programs will base their budget in the upcoming application on the approved alternative match. The alternative match requirement will be in effect for whatever portion of the three-year project period remains or if applying as a new grantee, for the upcoming three-year grant cycle.

**D. Instructions for the Alternative Match Schedule:** Programs operating in one state must send their requests to the State Commission for review and approval. The Commission will then forward the approved request to CNCS for consideration.

# Submit mail applications per the NOFO instructions.

# ATTACHMENT H: Beale Codes and County-Level Economic Data for Alternative Match Requests

# **Rural Community**

**Beale codes** are published by the U.S. Department of Agriculture and are used to classify counties as being more urban or more rural. Counties are designated on a scale from one to nine according to the following descriptions:

|       | 2003 Beale Codes     |                                                                                           |  |  |
|-------|----------------------|-------------------------------------------------------------------------------------------|--|--|
| Code# | Metropolitan<br>Type | Description                                                                               |  |  |
| 1     | Metropolitan         | Counties in metro areas of 1 million population or more                                   |  |  |
| 2     | Metropolitan         | Counties in metro areas of 250,000 to 1 million                                           |  |  |
| 3     | Metropolitan         | Counties in metro areas of fewer than 250,000                                             |  |  |
| 4     | Non-metro            | Urban population of 20,000 or more, adjacent to a metropolitan area                       |  |  |
| 5     | Non-metro            | Urban population of 20,000 or more, not adjacent to a metropolitan area                   |  |  |
| 6     | Non-metro            | Urban population of 2,500 to 19,999, adjacent to a metropolitan area                      |  |  |
| 7     | Non-metro            | Urban population of 2,500 to 19,999, not adjacent to a metropolitan area                  |  |  |
| 8     | Non-metro            | Completely rural or less than 2,500 urban population, adjacent to a metropolitan area     |  |  |
| 9     | Non-metro            | Completely rural or less than 2,500 urban population, not adjacent to a metropolitan area |  |  |

Any program located in a county with a Beale code of 4, 5, 6, 7, 8, or 9 is eligible to apply for the alternative match.

## Severely Economically Distressed Community

The following table provides the website addresses where the publicly available information on county-level economic data including per capita income, poverty rate, and unemployment levels can be found.

| WEBSITE ADDRESS                                                   | EXPLANATION                                                                                                    |
|-------------------------------------------------------------------|----------------------------------------------------------------------------------------------------|
| www.econdata.net                                                  | <b>Econdata.Net</b> : This site links to a variety of social and economic data by states, counties and metro areas.                                                                               |
| http://www.bea.gov/regional/                                      | <b>Bureau of Economic Analysis' Regional Economic Information</b><br><b>System (REIS):</b> Provides data on <i>per capita</i> income by county for<br>all states except Puerto Rico.              |
| www.census.gov/hhes/www/saip<br>e/index.html                      | <b>Census Bureau's Small Area Poverty Estimates</b> : Provides data on<br>poverty and population estimates by county for all states except<br>Puerto Rico.                                        |
| https://factfinder.census.gov/face<br>s/nav/jsf/pages/index.xhtml | <b>Census Bureau's American Fact-finder</b> : Provides census data including estimates on poverty, per capita income and unemployment by counties, states, and metro areas including Puerto Rico. |
| www.bls.gov                                                       | <b>Bureau of Labor Statistics' Local Area Unemployment Statistics</b><br>(LAUS): Provides data on annual and monthly employment and<br>unemployment by counties for all states and Puerto Rico.   |

| WEBSITE ADDRESS                                                                 | EXPLANATION                                                                                                    |
|---------------------------------------------------------------------------------|----------------------------------------------------------------------------------------------------|
| https://www.ers.usda.gov/data-<br>products/rural-urban-continuum-<br>codes.aspx | <b>US Department of Agriculture's Rural-Urban Continuum</b><br><b>Codes:</b> Provides urban rural code for all counties in U.S.                           |
| www.census.gov/hhes/www/saip<br>e/index.html                                    | <b>Census Bureau's Small Area Poverty Estimates:</b> Provides data on<br>poverty and population estimates by county for all states except<br>Puerto Rico. |

# **ATTACHMENT I: Assurances and Certifications**

# (eGrants Review, Authorize and Submit Section)

## Instructions

By signing and submitting this application, as the duly authorized representative of the applicant, you certify that the applicant will comply with the Assurances and Certifications described below.

#### a) Inability to certify

Your inability to provide the assurances and certifications listed below will not necessarily result in denial of a grant. You must submit an explanation of why you cannot do so. We will consider your explanation in determining whether to enter into this transaction. However, your failure to furnish an explanation will disqualify your application.

#### b) Erroneous certification or assurance

The assurances and certifications are material representations of fact upon which we rely in determining whether to enter into this transaction. If we later determine that you knowingly submitted an erroneous certification or assurance, in addition to other remedies available to the federal government, we may terminate this transaction for cause or default.

#### c) Notice of error in certification or assurance

You must provide immediate written notice to us if at any time you learn that a certification or assurance was erroneous when submitted or has become erroneous because of changed circumstances.

#### d) Definitions

The terms "covered transaction", "debarred," "suspended," "ineligible," "lower tier covered transaction," "participant," "person," "primary covered transaction," "principal," "proposal," and "voluntarily excluded" as used in this clause, have the meanings set out in the Definitions and Coverage sections of the rules implementing Executive Order 12549. An applicant shall be considered a "prospective primary participant in a covered transaction" as defined in the rules implementing Executive Order 12549. You may contact us for assistance in obtaining a copy of those regulations.

# ASSURANCES

As the duly authorized representative of the applicant, I certify, to the best of my knowledge and belief, that the applicant:

- Has the legal authority to apply for federal assistance, and the institutional, managerial, and financial capability (including funds sufficient to pay the non-federal share of project costs) to ensure proper planning, management, and completion of the project described in this application.
- Will give the awarding agency, the Comptroller General of the United States, and if appropriate, the state, through any authorized representative, access to and the right to examine all records, books, papers, or documents related to the award; and will establish a proper accounting system in accordance with generally accepted accounting standards or agency directives.
- Will establish safeguards to prohibit employees from using their position for a purpose that constitutes or presents the appearance of personal or organizational conflict of interest, or personal gain.
- Will initiate and complete the work within the applicable time frame after receipt of approval of the awarding agency.
- Will comply with the Intergovernmental Personnel Act of 1970 (42 U.S.C. 4728-4763) relating to prescribed standards for merit systems for programs funded under one of the nineteen statutes or regulations specified in Appendix A of OPM's Standards for a Merit System of Personnel Administration (5 CFR 900, Subpart F).
- Will comply with all federal statutes relating to nondiscrimination. These include but are not limited to: Title VI of the Civil Rights Act of 1964 (P.L. 88-352) which prohibits discrimination on the basis of race, color, or national origin; (b) Title IX of the Education Amendments of 1972, as amended (20 U.S.C. 1681-1683, and 1685-1686). which prohibits discrimination on the basis of sex; (c) Section 504 of the Rehabilitation Act of 1973, as amended (29 U.S.C. 794), which prohibits discrimination on the basis of disability (d) The Age Discrimination Act of 1975, as amended (42 U.S.C. 6101-6107), which prohibits discrimination on the basis of age; (e) The Drug Abuse Office and Treatment Act of 1972 (P.L. 92-255), as amended, relating to nondiscrimination on the basis of drug abuse; (f) The Comprehensive Alcohol Abuse and Alcoholism Prevention, Treatment and Rehabilitation Act of 1970 (P.L. 91-616), as amended, relating to nondiscrimination

on the basis of alcohol abuse or alcoholism; (g) sections 523 and 527 of the Public Health Service Act of 1912 (42 U.S.C. 290dd-3 and 290ee-3), as amended, relating to confidentiality of alcohol and drug abuse patient records; (h) Title VIII of the Civil Rights Act of 1968 (42 U.S.C. 3601 et seq.), as amended, relating to nondiscrimination in the sale, rental or financing of housing; (i) any other nondiscrimination provisions in the National and Community Service Act of 1990, as amended; and (j) the requirements of any other nondiscrimination statute(s) which may apply to the application.

- Will comply, or has already complied, with the requirements of Titles II and III of the Uniform Relocation Assistance and Real Property Acquisition Policies Act of 1970 (P.L. 91-646) which provide for fair and equitable treatment of persons displaced or whose property is acquired as a result of federal or federally assisted programs. These requirements apply to all interests in real property acquired for project purposes regardless of federal participation in purchases.
- Will comply with the provisions of the Hatch Act (5 U.S.C. 1501-1508 and 7324-7328) which limit the political activities of employees whose principal employment activities are funded in whole or in part with Federal funds.
- Will comply, as applicable, with the provisions of the Davis-Bacon Act (40 U.S.C 276a and 276a-77), the Copeland Act (40 U.S.C 276c and 18 U.S.C. 874), and the Contract Work Hours and Safety Standards Act (40 U.S.C. 327-333), regarding labor standards for Federally assisted construction sub-agreements.
- Will comply, if applicable, with flood insurance purchase requirements of Section 102(a) of the Flood Disaster Protection Act of 1973 (P.L. 93-234) which requires the recipients in a special flood hazard area to participate in the program and to purchase flood insurance if the total cost of insurable construction and acquisition is \$10,000 or more.
- Will comply with environmental standards which may be prescribed pursuant to the following: (a) institution of environmental quality control measures under the National Environmental Policy Act of 1969 (P.L. 91-190) and Executive Order (EO) 11514; (b) notification of violating facilities pursuant to EO 11738; (c) protection of wetlands pursuant to EO 11990; (d) evaluation of flood hazards in floodplains in accordance with EO 11988; (e) assurance of project consistency with the approved state management program developed under the Coastal Zone Management Act of 1972 (16 U.S.C 1451 et seq.); (f) conformity of federal actions to State (Clean Air) Implementation Plans under Section 176(c) of the Clean Air Act of 1955, as amended (42 U.S.C. 7401 et seq.); (g) protection of underground sources of drinking water under the Safe Drinking Water Act of 1974, as amended (P.L. 93-523); and (h) protection of endangered species under the Endangered Species Act of 1973, as amended (P.L. 93-205).
- Will comply with the Wild and Scenic Rivers Act of 1968 (16 U.S.C 1271 et seq.) related to protecting components or potential components of the national wild and scenic rivers system.
- Will assist the awarding agency in assuring compliance with Section 106 of the National Historic Preservation Act of 1966, as amended (16 U.S.C. 470), EO 11593 (identification and protection of historic properties), and the Archaeological and Historic Preservation Act of 1974 (16U.S.C. 469a-l et seq.).
- Will comply with P.L. 93-348 regarding the protection of human subjects involved in research, development, and related activities supported by this award of assistance.
- Will comply with the Laboratory Animal Welfare Act of 1966 (P.L. 89-544, as amended, 7 U.S.C. 2131 et seq.) pertaining to the care, handling, and treatment of warm blooded animals held for research, teaching, or other activities supported by this award of assistance.
- Will comply with the Lead-Based Paint Poisoning Prevention Act (42 U.S.C. §§ 4801 et seq.) which prohibits the use of lead based paint in construction or rehabilitation of residence structures.
- Will cause to be performed the required financial and compliance audits in accordance with the Single Audit Act of 1984, as amended, and 2 CFR Part 200, Chapter II, Subpart F.
- Will comply with all applicable requirements of all other Federal laws, executive orders, regulations, application guidelines, and policies governing this program.
- Will comply with all rules regarding prohibited activities, including those stated in applicable Notice, grant provisions, and program regulations, and will ensure that no assistance made available by CNCS will be used to support any such prohibited activities.
- Will comply with the nondiscrimination provisions in the national service laws, which provide that an individual with responsibility for the operation of a project or program that receives assistance under the national service laws shall not discriminate against a participant in, or member of the staff of, such project or program on the basis of race, color, national origin, sex, age, political affiliation, disability, or on the basis of religion. (NOTE: the prohibition on religious discrimination does not apply to the employment of any staff member paid with non-CNCS funds or paid with CNCS funds but employed with the organization operating the project prior to or on the date the grant was awarded. If your organization is a faith-based organization that makes hiring decisions on the basis of religious belief, your organization may be entitled, under the Religious Freedom Restoration Act, 42 U.S.C. § 2000bb, to receive federal funds and yet maintain that hiring

practice, even though the national service legislation includes a restriction on religious discrimination in employment of staff hired to work on a Corporation-funded project and paid with Corporation grant funds. (42 U.S.C. §§ 5057(c) and 12635(c)). For the circumstances under which this may occur, please see the document "Effect of the Religious Freedom Restoration Act on Faith-Based Applicants for Grants": <u>http://www.usdoj.gov/archive/fbci/effect-rfra.pdf</u>.

- Will comply with all other federal statutes relating to nondiscrimination, including any self-evaluation requirements. These include but are not limited to: (a)Title VI of the Civil Rights Act of 1964 (P.L. 88-352) which prohibits discrimination on the basis of race, color, or national origin; (b) Title IX of the Education Amendments of 1972, as amended (20 U.S.C. 1681-1683, and 1685-1686). which prohibits discrimination on the basis of sex; (c) Section 504 of the Rehabilitation Act of 1973, as amended (29 U.S.C. 794), which prohibits discrimination on the basis of handicaps (d) The Age Discrimination Act of 1975, as amended (42 U.S.C. 6101-6107), which prohibits discrimination on the basis of age; (e) The Drug Abuse Office and Treatment Act of 1972 (P.L. 92-255), as amended, relating to nondiscrimination on the basis of drug abuse; (f) The Comprehensive Alcohol Abuse and Alcoholism Prevention, Treatment and Rehabilitation Act of 1970 (P.L. 91-616), as amended, relating to nondiscrimination on the basis of alcohol abuse or alcoholism; (g) sections 523 and 527 of the Public Health Service Act of 1912 (42 U.S.C. 290 dd-3 and 290 ee-3), as amended, relating to confidentiality of alcohol and drug abuse patient records; (h) Title VIII of the Civil Rights Act of 1968 (42 U.S.C. 3601 et seq.), as amended, relating to nondiscrimination in the sale, rental or financing of housing; and (i) the requirements of any other nondiscrimination statute(s) which may apply to the application.
- Will provide, in the design, recruitment, and operation of any AmeriCorps program, for broad-based input from (1) the community served, the municipality and government of the county (if appropriate) in which the community is located, and potential participants in the program; and (2) community-based agencies with a demonstrated record of experience in providing services and local labor organizations representing employees of service sponsors, if these entities exist in the area to be served by the program;
- Will, prior to the placement of participants, consult with the appropriate local labor organization, if any, representing employees in the area who are engaged in the same or similar work as that proposed to be carried out by an AmeriCorps program, to ensure compliance with the nondisplacement requirements specified in section 177 of the National and Community Service Act of 1990 (NCSA);
- Will, in the case of an AmeriCorps program that includes or serves children, consult with the parents or legal guardians of children in developing and operating the program;
- Will, before transporting minor children, provide the children's parents or legal guardians with the reason for the transportation and obtain the parent's or legal guardian's permission for such transportation, consistent with state law;
- Will, in the case of an AmeriCorps program that is not funded through a State, consult with and coordinate activities with the State Commission for the state in which the program operates.
- Will ensure that any national service program carried out by the applicant using assistance provided under section 121 of the National and Community Service Act of 1990 and any national service program supported by a grant made by the applicant using such assistance will address unmet human, educational, environmental, or public safety needs through services that provide a direct benefit to the community in which the service is performed;
- Will comply with the nonduplication and nondisplacement requirements set out in section 177 of the NCSA, and in CNCS's regulations at § 2540.100;
- Will comply with the grievance procedure requirements as set out in section 176(f) of the NCSA and in CNCS's regulations at 45 CFR § 2540.230;
- Will provide participants in the national service program with the training, skills, and knowledge necessary for the projects that participants are called upon to perform, including training on prohibited activities;
- Will provide support services to participants, such as information regarding G.E.D. attainment and post-service employment, and, if appropriate, opportunities for participants to reflect on their service experiences;
- Will arrange for an independent evaluation of any national service program carried out using assistance provided to the applicant under section 121 of the NCSA or, with the approval of CNCS, conduct an internal evaluation of the program;
- Will apply measurable performance goals and evaluation methods, which are to be used as part of such evaluation to determine the program's impact on communities and persons served by the program, on participants who take part in the projects, and in other such areas as required by CNCS;

- Will ensure the provision of a living allowance and other benefits to participants as required by CNCS;
- Has not violated a Federal criminal statute;
- If a state applicant, will ensure that the State subgrants will be used to support national service programs selected consistent with the requirements of the NCSA;
- If a state applicant, will seek to ensure an equitable allocation within the State of assistance and approved national service positions, taking into consideration such factors as the locations of the programs, population density, and economic distress;
- If a state applicant, will ensure that not less than 60% of the assistance will be used to make grants to support national service programs other than those carried out by a State agency, unless CNCS approves otherwise.

# **CERTIFICATIONS**

#### Certification - Debarment, Suspension, and Other Responsibility Matters

This certification is required by the government-wide regulations implementing Executive Order 12549, Debarment and Suspension, 2 CFR Part 180, Section 180.335, *What information must I provide before entering into a covered transaction with a Federal agency*?

As the duly authorized representative of the applicant, I certify, to the best of my knowledge and belief, that neither the applicant nor its principals:

- Is presently excluded or disqualified;
- Has been convicted within the preceding three years of any of the offenses listed in § 180.800(a) or had a civil judgment rendered against it for one of those offenses within that time period;
- Is presently indicted for or otherwise criminally or civilly charged by a governmental entity (Federal, State, or local) with commission or any of the offenses listed in § 180.800(a); or
- Has had one or more public transactions (Federal, State, or local) terminated within the preceding three years for cause or default.

#### **Certification – Drug Free Workplace**

This certification is required by the Corporation's regulations implementing sections 5150-5160 of the Drug-Free Workplace Act of 1988 (P.L. 100-690), 45 CFR Part 2545, Subpart B. The regulations require certification by grantees, prior to award, that they will make a good faith effort, on a continuing basis, to maintain a drug-free workplace. The certification set out below is a material representation of fact upon which reliance will be placed when the agency determines to award the grant. False certification or violation of the certification may be grounds for suspension of payments, suspension or termination of grants, or government-wide suspension or debarment (see 45 CFR Part 2542, Subparts G and H).

As the duly authorized representative of the grantee, I certify, to the best of my knowledge and belief, that the grantee will provide a drug-free workplace by:

- A. Publishing a drug-free workplace statement that:
  - a. Notifies employees that the unlawful manufacture, distribution, dispensing, possession, or use of a controlled substance is prohibited in the grantee's workplace;
  - b. Specifies the actions that the grantee will take against employees for violating that prohibition; and
  - c. Informs employees that, as a condition of employment under any award, each employee will abide by the terms of the statement and notify the grantee in writing if the employee is convicted for a violation of a criminal drug statute occurring in the workplace within five days of the conviction;
- B. Requiring that a copy of the statement described in paragraph (A) be given to each employee who will be engaged in the performance of any Federal award;
- C. Establishing a drug-free awareness program to inform employees about:
  - a. The dangers of drug abuse in the workplace;
  - b. The grantee's policy of maintaining a drug-free workplace;
  - c. Any available drug counseling, rehabilitation, and employee assistance programs; and
  - d. The penalties that the grantee may impose upon them for drug abuse violations occurring in the workplace;
- D. Providing us, as well as any other Federal agency on whose award the convicted employee was working, with written notification within 10 calendar days of learning that an employee has been convicted of a drug violation in the workplace;
- E. Taking one of the following actions within 30 calendar days of learning that an employee has been convicted of a drug violation in the workplace:
  - a. Taking appropriate personnel action against the employee, up to and including termination; or
  - b. Requiring that the employee participate satisfactorily in a drug abuse assistance or rehabilitation program approved for these purposes by a Federal, State, or local health, law enforcement, or other appropriate agency;
- F. Making a good faith effort to continue to maintain a drug-free workplace through implementation of paragraphs (A) through (E).

#### **Certification - Lobbying Activities**

As required by 31 U.S.C. 1352, as the duly authorized representative of the applicant, I certify, to the best of my knowledge and belief, that:

- No federal appropriated funds have been paid or will be paid, by or on behalf of the applicant, to any person for influencing or attempting to influence an officer or employee of any agency, a member of Congress, an officer of Congress in connection with the awarding of any federal contract, the making of any federal loan, the entering into of any cooperative agreement, or modification of any federal contract, grant, loan, or cooperative agreement;
- If any funds other than federal appropriated funds have been paid or will be paid to any person for influencing or attempting to influence an officer or employee of any agency, a member of Congress, an officer or employee of Congress, or an employee of a member of Congress in connection with this federal contract, grant, loan, or cooperative agreement, the applicant will submit Standard Form-LLL, "Disclosure Form to Report Lobbying," in accordance with its instructions;
- The applicant will require that the language of this certification be included in the award documents for all subcontracts at all tiers (including subcontracts, subgrants, and contracts under grants, loans and cooperative agreements) and that all subrecipients will certify and disclose accordingly.

#### Erroneous certification or assurance

The assurances and certifications are material representations of fact upon which we rely in determining whether to enter into this transaction. If we later determine that you knowingly submitted an erroneous certification or assurance, in addition to other remedies available to the federal government, we may terminate this transaction for cause or default.

#### Notice of error in certification or assurance

You must provide immediate written notice to us if at any time you learn that a certification or assurance was erroneous when submitted or has become erroneous because of changed circumstances.

#### Definitions

The terms "debarment", "suspension", "excluded", "disqualified", "ineligible", "participant", "person", "principal", "proposal", and "voluntarily excluded" as used in this document have the meanings set out in 2 CFR Part 180, subpart I, "Definitions." A transaction shall be considered a "covered transaction" if it meets the definition in 2 CFR part 180 subpart B, "Covered Transactions."

#### Assurance requirement for subgrant agreements

You agree by submitting this proposal that if we approve your application you shall not knowingly enter into any lower tier covered transaction with a person who is debarred, suspended, declared ineligible, or voluntarily excluded from participation in this covered transaction, unless authorized by us.

#### Assurance inclusion in subgrant agreements

You agree by submitting this proposal that you will obtain an assurance from prospective participants in all lower tier covered transactions and in all solicitations for lower tier covered transactions that the participants are not debarred, suspended, ineligible, or voluntarily excluded from the covered transaction.

#### Assurance of subgrant principals

You may rely upon an assurance of a prospective participant in a lower-tier covered transaction that is not debarred, suspended, ineligible, or voluntarily excluded from the covered transaction, unless you know that the assurance is erroneous. You may decide the method and frequency by which you determine the eligibility of your principals. You may, but are not required to, check the List of Parties Excluded from Federal Procurement and Nonprocurement Programs.

#### Non-assurance in subgrant agreements

If you knowingly enter into a lower tier covered transaction with a person who is suspended, debarred, ineligible, or voluntarily excluded from participation in this transaction, in addition to other remedies available to the federal government, we may terminate this transaction for cause or default.

#### Prudent person standard

Nothing contained in the aforementioned may be construed to require establishment of a system of records in order to render in good faith the assurances and certifications required. Your knowledge and information is not required to exceed that which is normally possessed by a prudent person in the ordinary course of business dealings.

#### **Certification - Grant Review Process (State Commissions Only)**

I certify that in conducting our review process, we have ensured compliance with the National and Community Service Act of 1990, and all state laws and conflict of interest rules.

#### ASSURANCES AND CERTIFICATIONS ASSURANCE SIGNATURE: NOTE: Sign this form and include in the application.

#### SIGNATURE:

By signing this assurances page, you certify that you agree to perform all actions and support all intentions in the Assurances section.

#### **Organization Name:**

**Program Name:** 

Name and Title of Authorized Representative:

Signature:

Date:

#### CERTIFICATION SIGNATURE: NOTE: Sign this form and include in the application.

#### SIGNATURE:

By signing this certification page, you certify that you agree to perform all actions and support all intentions in the Certification sections of this application. The three Certifications are:

- 2 Certification: Debarment, Suspension and Other Responsibility Matters
- Certification: Drug-Free Workplace
- Certification: Lobbying Activities

#### **Organization Name:**

**Program Name:** 

Name and Title of Authorized Representative:

Signature:

Date:

# ATTACHMENT J: eGrants Indirect Cost Rate (IDCR) User Instructions

## eGrants Indirect Cost Rate (IDCR) User Instructions

A new feature has been introduced to eGrants which allows users to input Indirect Cost Rate information into their eGrants account. Grantees who will be claiming indirect costs on CNCS awards are <u>required</u> to enter the following indirect cost rates in eGrants: federally negotiated rates, state negotiated rates, and the use of *de minimis* rate of 10% of modified total direct costs (MTDC). Recipients of AmeriCorps State and National awards may only charge 5% of their negotiated rate to the federal share of the award, with the remaining balance being charged to match (See <u>45 CFR §§</u> <u>2521.95</u> and <u>2540.110</u>).

Once a rate is entered and saved in eGrants, it cannot be edited. If users inadvertently enter incorrect information, a new entry must be submitted with the correct information.

## Entry for the IDCR screen can be accessed using the following steps:

1) From the eGrants Home screen, in the lower panel under Managing My Account, click on My Account

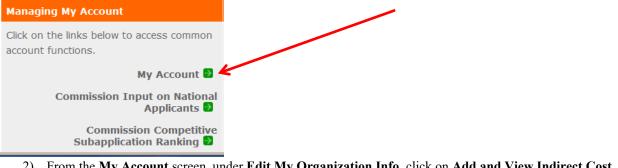

2) From the My Account screen, under Edit My Organization Info, click on <u>Add and View Indirect Cost</u> <u>Rate</u>

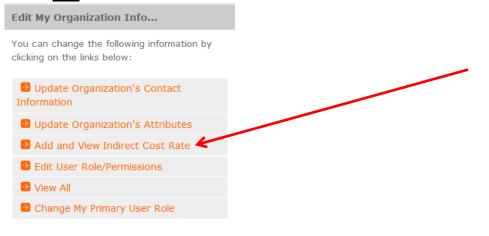

3) From the <u>Add and View Indirect Cost Rate</u> screen, select <u>add a new</u> to add a rate or <u>cancel</u> to back out of the screen.

| My Account                                                                                                    | _                |            |          |               |              | canc | el |  |
|----------------------------------------------------------------------------------------------------|------------------|------------|----------|---------------|--------------|------|----|--|
| Add and View In                                                                                                    | direct Cost Rate |            |          |               |              |      |    |  |
| To view an existing indirect cost rate for your organization click, 'view'. To add a new rate click, 'add a new'. Once a rate is saved it cannot be modified. If you identify a rate already saved that does not present accurate information, correct the record by using the "add a new" function to reenter the accurate information. The saved date for the new information will identify that the more recent entry presents the more recent accurate information. |                  |            |          |               |              |      |    |  |
| Saved Date                                                                                                    | Rate Type        | Start Date | End Date | Extended<br>? | Rate as<br>% | view |    |  |
|                                                                                                    |                  |            |          |               |              |      |    |  |

Field by field instructions can be found by clicking the "?" located next to Indirect Cost Rate or Indirect Cost Rate Record.

If **<u>add a new</u>** is selected, the screen below will appear:

| Comparation for<br>NATIONAL &<br>COMMUNITY<br>SERVICE ***                                                                             | eGrants                      |  |  |  |  |  |  |
|----------------------------------------------------------------------------------------------------|------------------------------|--|--|--|--|--|--|
|                                                                                                    |                              |  |  |  |  |  |  |
|                                                                                                    | cancel save & close          |  |  |  |  |  |  |
| Enter an indirect cost rate record by completing the fields shown below. Use the RoboHelp `?' button for field by field instructions. |                              |  |  |  |  |  |  |
| Indirect Cost Rate Record 🛛                                                                                                    |                              |  |  |  |  |  |  |
| * Do you have Indirect Cost Rate to record?                                                                                           | Please Select 🔻              |  |  |  |  |  |  |
| * Rate Type:                                                                                                    | Please Select                |  |  |  |  |  |  |
| * Issuing Agency:                                                                                                    | Please Select                |  |  |  |  |  |  |
| * Acceptance Date:                                                                                                    | (mm/dd/yyyy)                 |  |  |  |  |  |  |
| * Effective From:                                                                                                    | (mm/dd/yyyy)                 |  |  |  |  |  |  |
| * Effective To:                                                                                                    | (mm/dd/yyyy) 🗌 No Expiration |  |  |  |  |  |  |
| * Extended?                                                                                                    | Please Select 💌              |  |  |  |  |  |  |
| * Rate Status:                                                                                                    | Please Select 💌              |  |  |  |  |  |  |
| * Rate Percent:                                                                                                    | %                            |  |  |  |  |  |  |
| * Rate Base:                                                                                                    | ×                            |  |  |  |  |  |  |
| * Treatment of Fringe Benefits:                                                                                                    | ×                            |  |  |  |  |  |  |
| * Treatment of Paid Absences:                                                                                                    | ×                            |  |  |  |  |  |  |
|                                                                                                    | cancel save & close          |  |  |  |  |  |  |

4) **Do you have an Indirect Cost Rate to record?** Respond Yes or No. If <u>No</u> is selected, users cannot go any further and nothing will be recorded. If <u>Yes</u> is selected, users can continue.

If your organization will be claiming a current, approved indirect cost rate on any CNCS award, it must be reported on this page. The rate information you record will be used in all award negotiation and reviews until it is superseded by a new approved rate, or expires. Applicants will have the opportunity to identify, in application submissions, if they elect to use a lesser percentage of an approved rate.

- 5) Rate Type: If your rate type is not one of the following options, contact your grants officer for guidance:
  - Federally Negotiated select if your rate has been negotiated by your cognizant federal agency. Cognizance is determined by the agency which provides the highest amount of direct federal funding;
  - State Negotiated select if your rate has been negotiated by a state agency or other pass through entity; or
  - **10% of MTDC** select if your organization qualifies for and elects to use the 10% *de minimus* rate of Modified Total Direct Costs (MTDC). Organizations qualify for this rate if they have NEVER had a federally negotiated rate. State entities must also not receive more than \$35 million in direct federal funding.

# Rates must be used consistently across ALL federal awards.

6) Issuing Agency. Respond by selecting the federal agency that approved your rate, or if the federal agency who issued your rate is not listed, select Other, or if your rate is issued by a state agency select Other. Identify federal agencies using the drop-down list. If your rate is approved by a federal agency other than the ones listed, notify your grants officer. Other federal agencies may be added as needed.

#### 7) Acceptance Date. Enter a valid date.

The acceptance date is usually identified where the rate was signed by the issuing state or federal agency.

Rate Status. Select one of the following options: Final, Provisional, Predetermined, Fixed, Other, or Other – 10%.

Rates issued by federal agencies will almost always be final or provisional. However, if your organization has formally notified a federal or state agency of your eligibility and intent to use the 10-percent of MTDC rate, select **Other – 10%**. If your organization has a **predetermined** or **fixed rate**, select those options accordingly. If a state rate indicates a term that is not listed here select **Other** and notify your grants officer. Additional rate status options may be added as needed.

9) Effective From. Enter a valid date.

The effective from date is found on your indirect cost rate document. If using the 10-percent of MTDC rate, enter today's date or the date your organization formally started charging costs under the 10-percent of MTDC rate.

10) Effective To. Enter a valid date.

The effective to date is found on your indirect cost rate document. If your organization has received approval to extend your rate, enter the end date of the extension.

11) No Expiration. Check or leave unchecked. If your rate does not have an expiration date, as is the case with the use of the 10 percent of MTDC rate, check this box, otherwise, leave unchecked.

#### 12) Extended? Respond Yes or No.

If the rate "effective to" date has been extended with approval of the federal cognizant agency under authority of the 2014 Omni Circular, respond **Yes**. If it is not an extended rate effective to date, respond **No**.

- 13) Rate Base. Enter up to 500 characters, including spaces. Enter the text as found on your indirect cost rate approval document. For rates issued by state agencies, enter either the rate base used to determine the indirect cost pool as stated on your indirect cost rate approval document or "State Rate N/A." If you need more than 500 characters, indicate "Summary" and record the most important content.
- 14) Treatment of Fringe Benefits. Enter up to 500 characters, including spaces.

Enter the text as found on your indirect cost rate approval document. For rates issued by state agencies, enter either the how fringe benefits were treated in determining the indirect cost rate as stated on your indirect cost rate approval document or "State Rate N/A." If you need more than 500 characters, indicate "Summary" and record the most important content.

15) Treatment of Paid Absences. Enter up to 500 characters, including spaces.

Enter the text as found on your indirect cost rate approval document. For rates issued by state agencies, enter either the how paid absences were treated in determining the indirect cost rate as stated on your indirect cost rate approval document or "State Rate N/A." If you need more than 500 characters, indicate "Summary" and record the most important content.

16) When you have completed all of the above entries, click the "save & close" button at the bottom of the page.

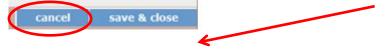

- If you would like to cancel your entry, click the "**cancel**" button and the entry will be cancelled. All entry information will be lost and no entry will be shown.
- Once a rate is saved, it cannot be modified.
- If users inadvertently enter incorrect information, a new entry must be submitted with the correct information.
- 17) **Order of Rates** Once an entry is saved, users will be able to see the rates they have entered. Rates will display in the order of entry. Entry of rates will provide users and CNCS with a historical record which can be used to clarify indirect cost rate inquiries for monitoring, consistent record maintenance, and audits.

If you have any questions or concerns, please contact your assigned grants officer.